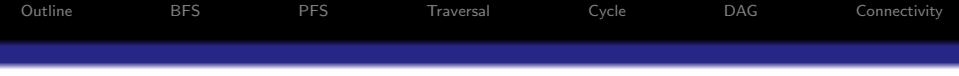

## Graphs and Digraphs BFS Priority search DAG Connectivity

## Lecturer: Georgy Gimel'farb

COMPSCI 220 Algorithms and Data Structures

<span id="page-0-0"></span>1 / 67

 $209$ 

K ロ X K @ X K 경 X X 경 X X 경

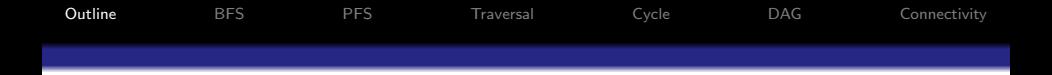

- **1** [Breadth-first Search](#page-2-0)
- **2** [Priority-first Search of Digraphs](#page-19-0)
- <sup>3</sup> [Algorithms Using Traversal Techniques](#page-36-0)
- **4 [Cycle detection](#page-39-0)**
- **6** [Acyclic digraphs and topological ordering](#page-45-0)
- <span id="page-1-0"></span>**6** [Connected graphs and strong components](#page-68-0)

[Outline](#page-1-0) [BFS](#page-2-0) [PFS](#page-19-0) [Traversal](#page-36-0) [Cycle](#page-39-0) [DAG](#page-45-0) [Connectivity](#page-68-0) Breadth-First Vs. Depth-first Search

<span id="page-2-0"></span>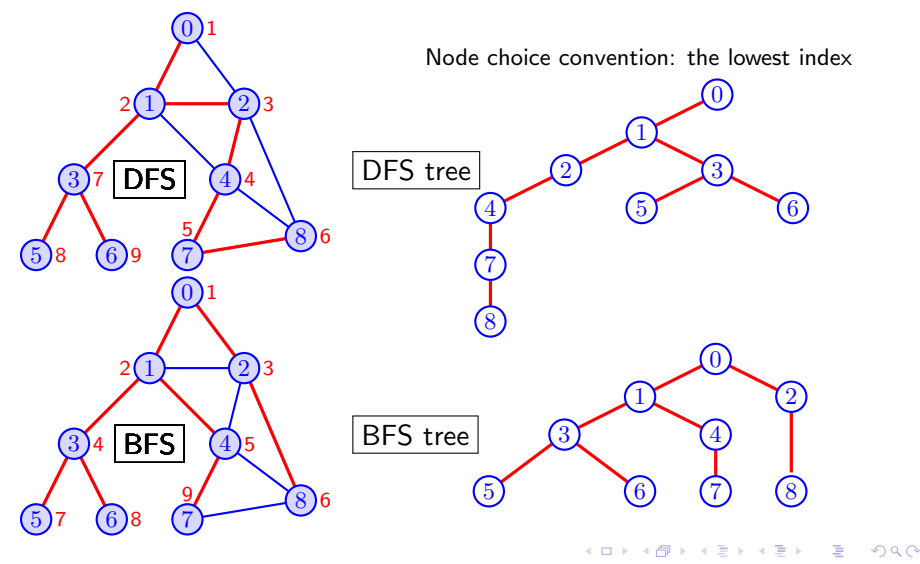

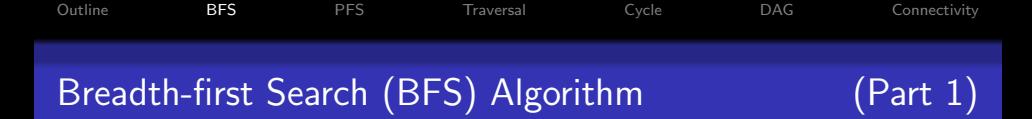

```
algorithm bfs
    Input: digraph G = \{V(G), E(G)\}\begin
    queue Qarray colour[n], pred[n], d[n] (number of steps from the root)
    for u \in V(G) do
         colour[u] \leftarrow \text{WHITE}; pred[u] \leftarrow \text{NULL}end for
    for s \in V(G) do
         if color[s] = WHITE then
              bfsvisit(s)end if
    end for
    return pred, d
end
                                                 K ロ ▶ K @ ▶ K 할 > K 할 > → 할 → 9 Q Q
```
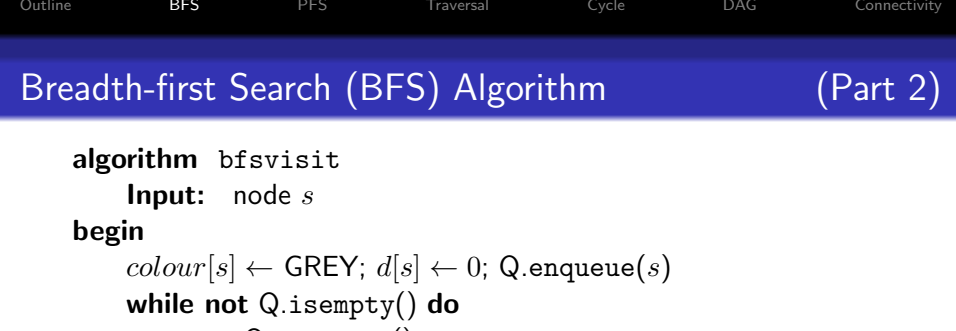

```
u \leftarrow Q.get_head()
              for each v adjacent to u do
                     if color[v] = WHITE then
                            colour[v] \leftarrow \text{GREY}; pred[v] \leftarrow u; d[v] \leftarrow d[u] + 1Q.enqueue(v)end if
              end for
              Q.dequeue(); colour[u] \leftarrow \text{BLACK}end while
end
                                                                          \mathbf{E} = \mathbf{A} \oplus \mathbf{A} + \mathbf{A} \oplus \mathbf{A} + \mathbf{A} \oplus \mathbf{A} + \mathbf{A} \oplus \mathbf{A}
```
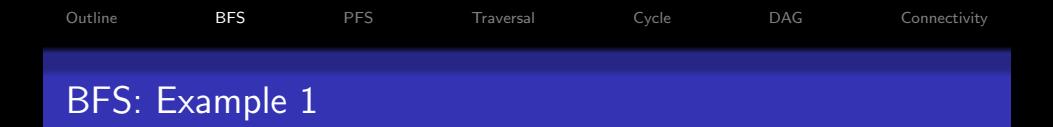

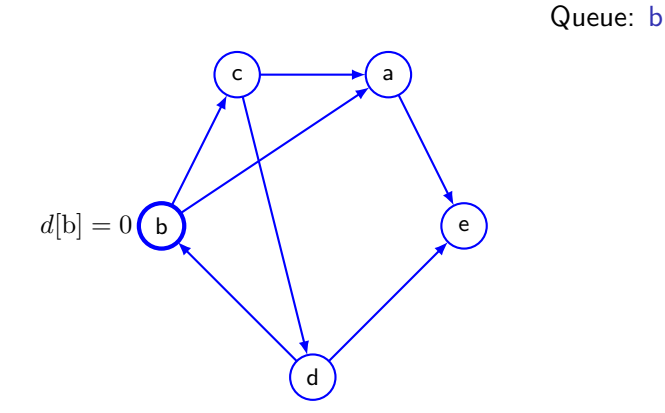

イロメ イ団メ イモメ イモメー 毛  $299$ 6 / 67

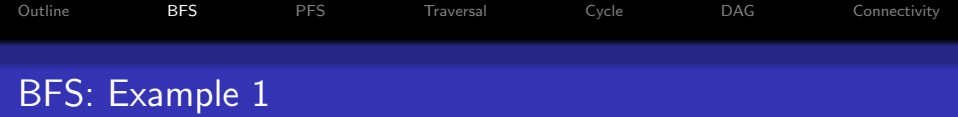

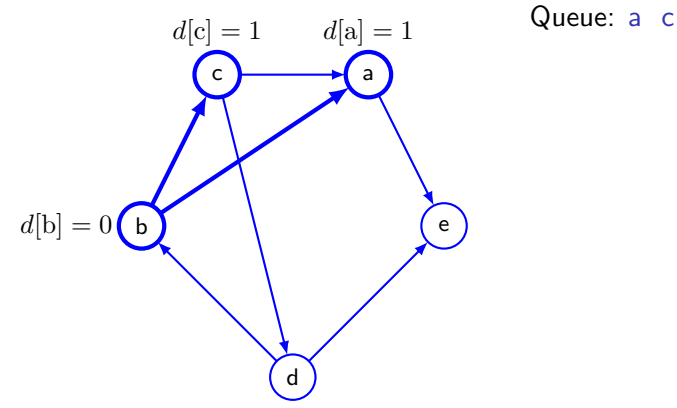

KORK@RKERKER E 1990 7 / 67

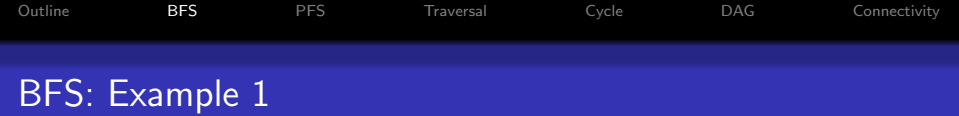

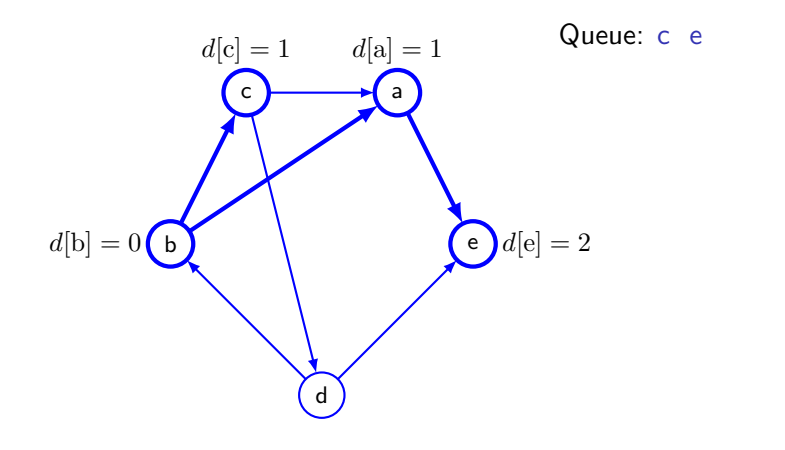

K ロ > K @ > K 할 > K 할 > 1 할 : ⊙ Q Q^ 8 / 67

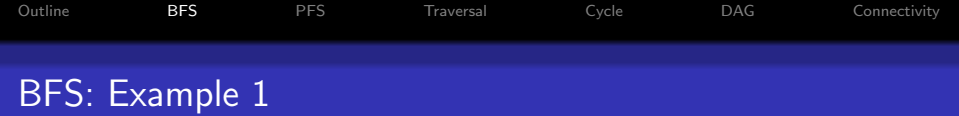

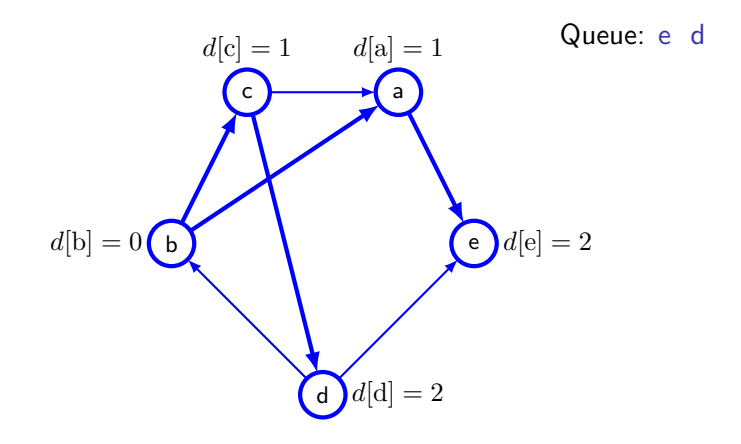

メロトメ 御 トメ 君 トメ 君 トッ 君  $299$ 9 / 67

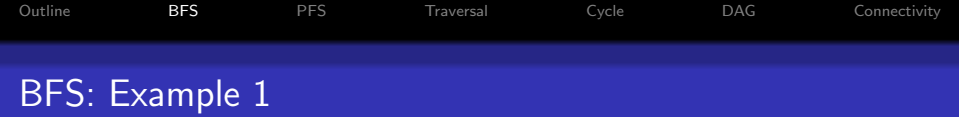

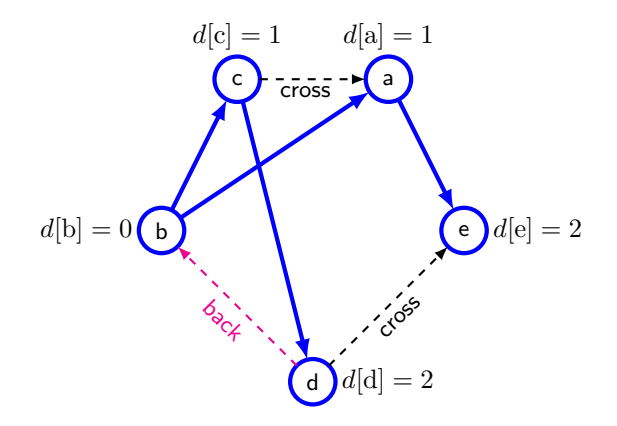

K ロ お K 個 お K 君 お K 君 お 一君。  $QQ$ 10 / 67

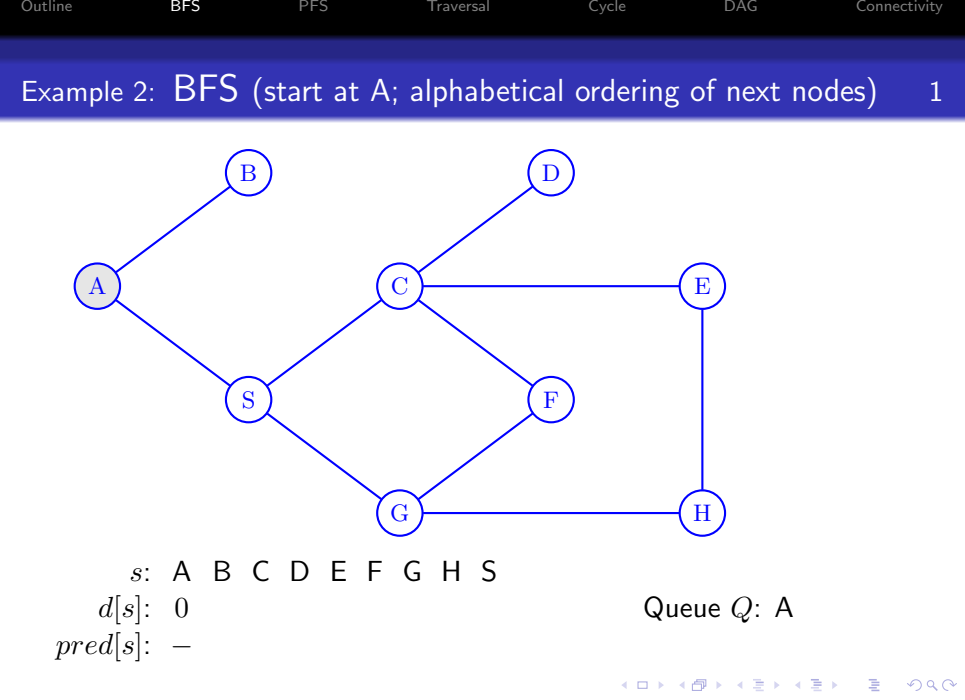

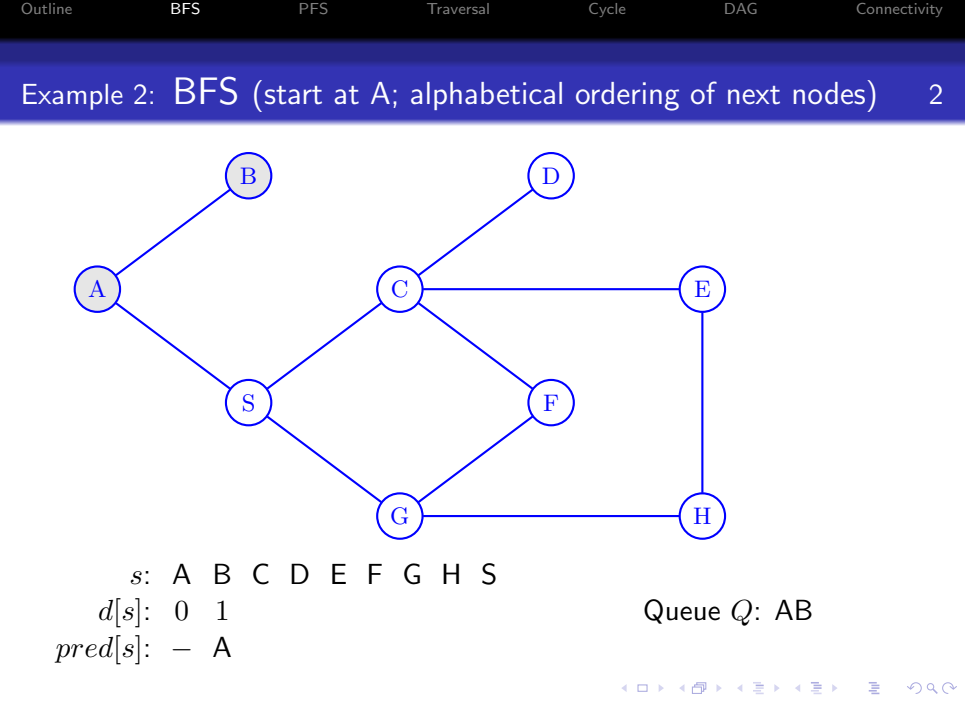

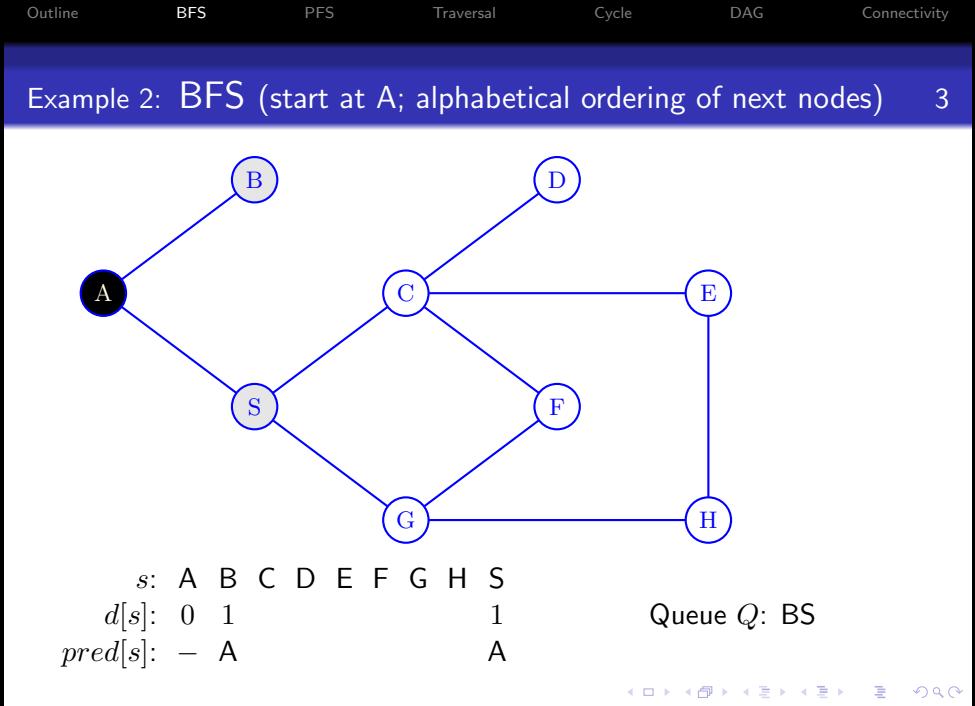

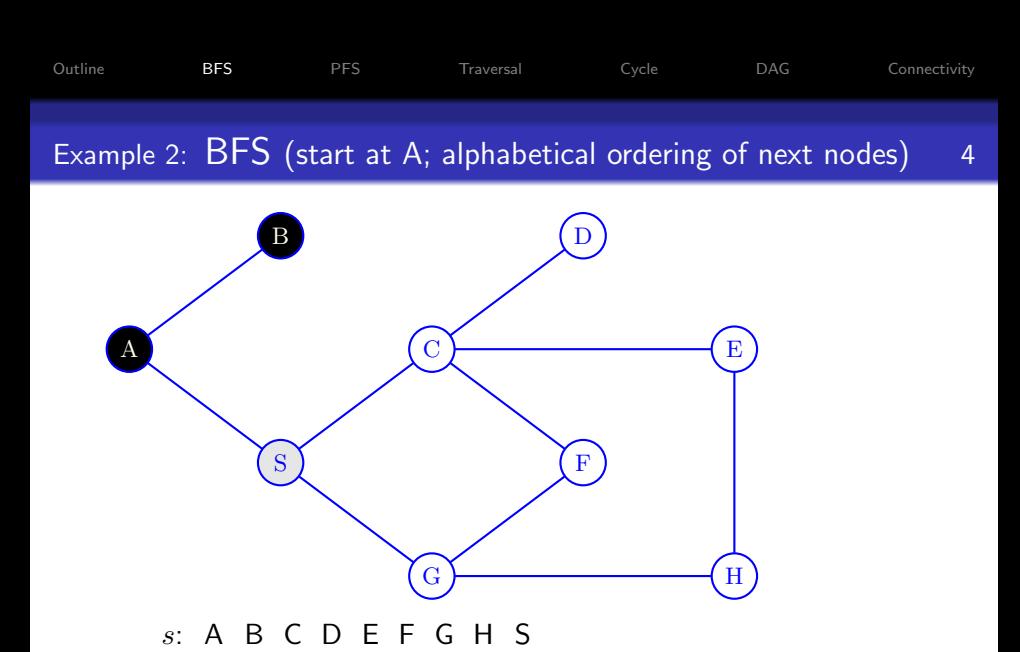

 $d[s]$ : 0 1 1  $pred[s]$ : – A A Queue Q: S

K ロンス 御 > ス 할 > ス 할 > ( ) 할 >  $2990$ 14 / 67

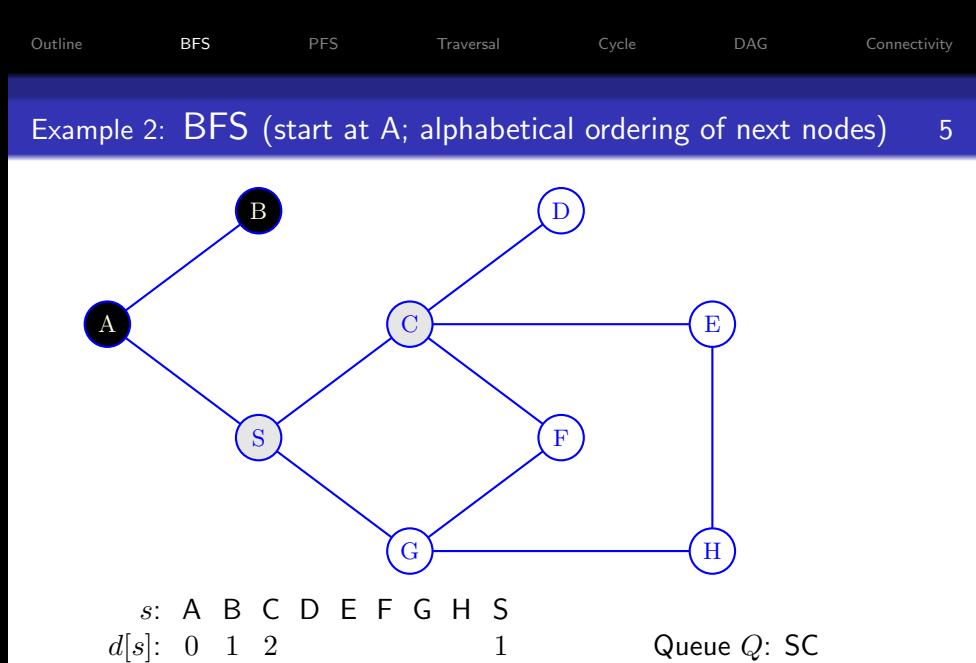

 $pred[s]$ : – A S A

イロト 不優 ト 不思 ト 不思 トー 温  $2990$ 15 / 67

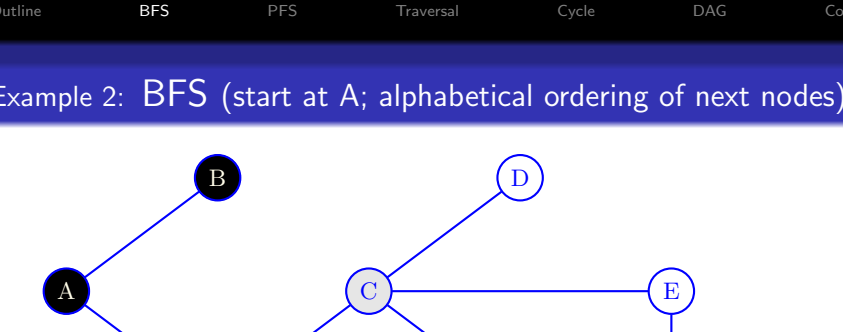

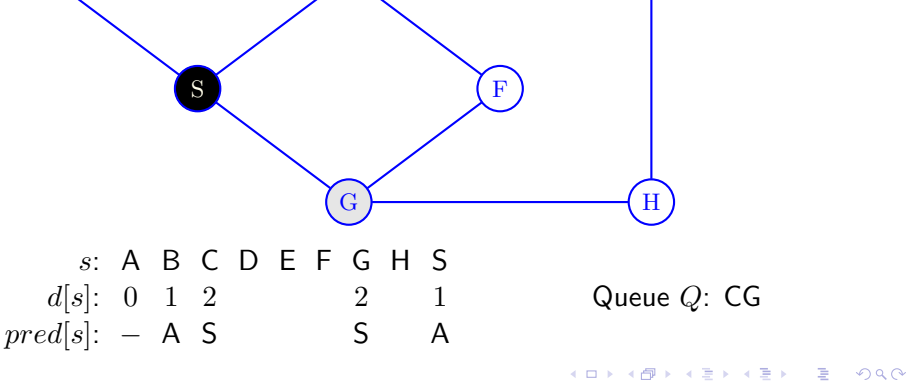

[Outline](#page-1-0) [BFS](#page-2-0) [PFS](#page-19-0) [Traversal](#page-36-0) [Cycle](#page-39-0) [DAG](#page-45-0) [Connectivity](#page-68-0) Example  $2: BFS$  (start at  $A$ ; alphabetical ordering of next nodes) 7-9

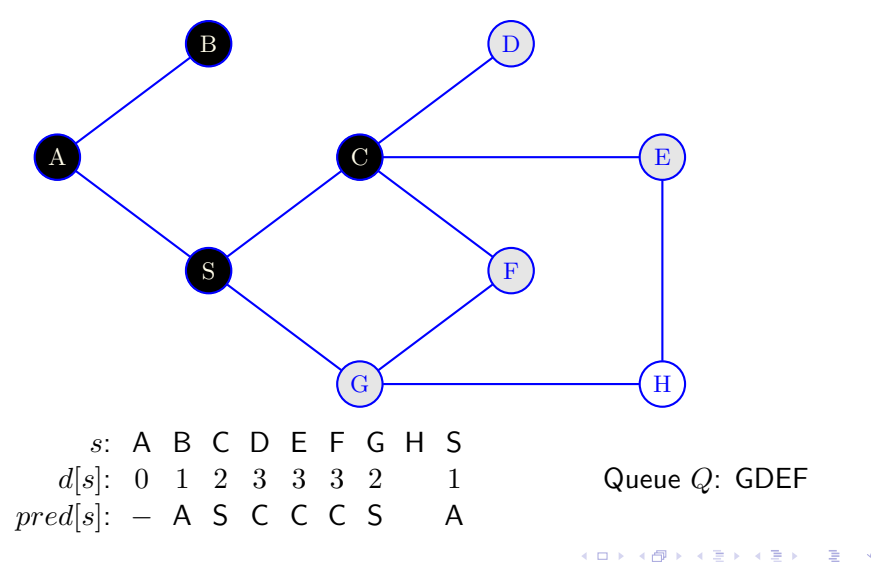

 $QQ$ 17 / 67

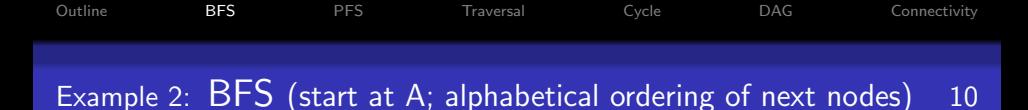

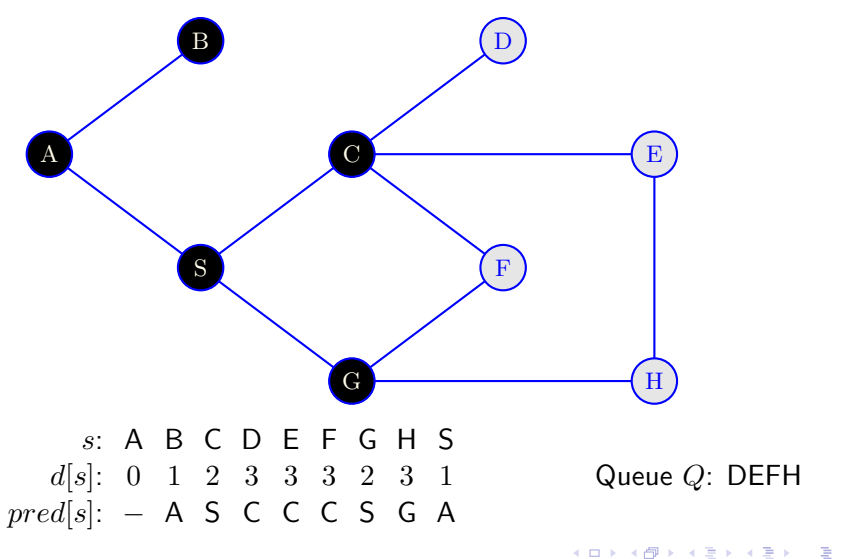

[Outline](#page-1-0) [BFS](#page-2-0) [PFS](#page-19-0) [Traversal](#page-36-0) [Cycle](#page-39-0) [DAG](#page-45-0) [Connectivity](#page-68-0)

Example 2: BFS (start at A; alphabetical ordering of next nodes)11-14

<span id="page-18-0"></span>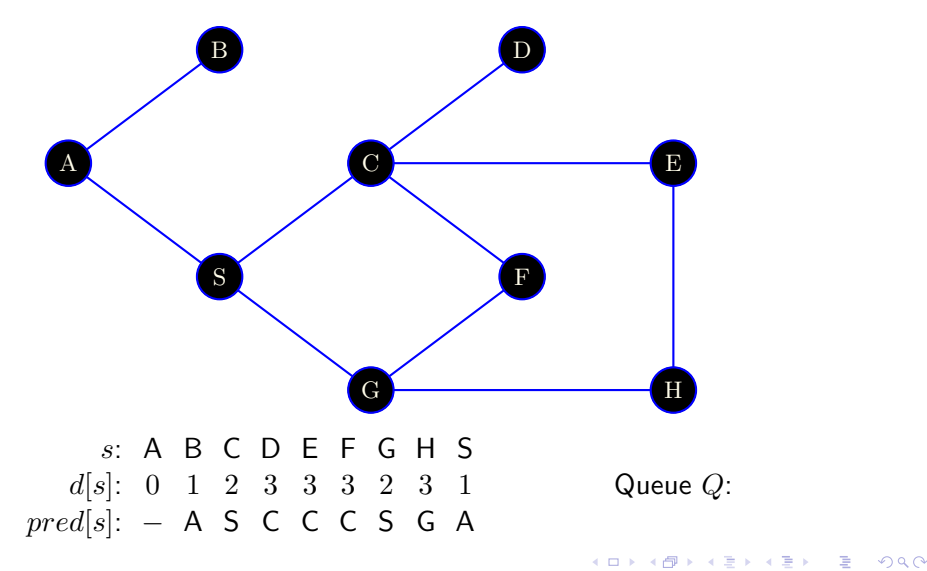

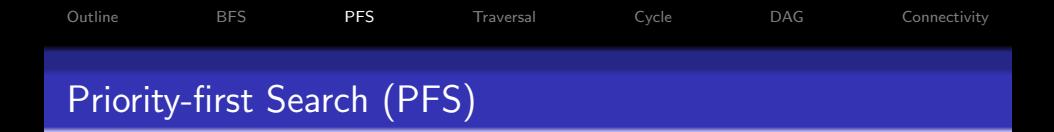

A common generalisation of BFS and DFS:

- Each GREY node is associated with an integer key.
- The smaller the key, the higher the priority.
- The rule for selecting a new GREY node: one with the maximum priority (minimum key).
- The keys are fixed in the simplest case, but generally they may be updated.

BFS as PFS: the key of  $v \in V \leftarrow$  the time it was first coloured GREY. DFS as PFS: the key of  $v \in V \leftarrow -seen[v]$ 

PFS is best described via the priority queue ADT

<span id="page-19-0"></span>• E.g., using a binary heap.

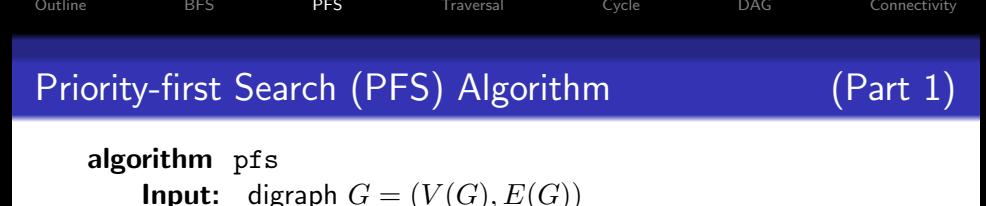

## begin

```
priority queue Q;
    array colour[n], pred[n]for u \in V(G) do
         colour[u] \leftarrow \text{WHITE}; pred[u] \leftarrow \text{NULL}end for
    for s \in V(G) do
         if color[s] = WHITE then
              pfsvisit(s)end if
    end for
    return pred
end
                                                  K ロ ▶ K @ ▶ K 할 ▶ K 할 ▶ ( 할 ) 900
```
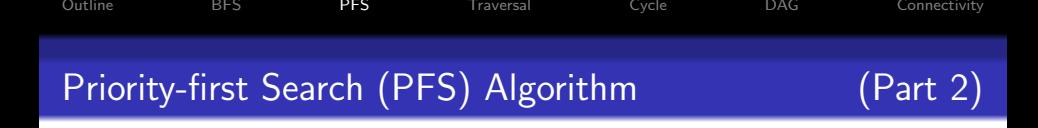

```
algorithm pfsvisit
    Input: node s
begin
    colour[s] \leftarrow GREY; Q.insert(s, setkey (s))
    while not Q.is\rule{0pt}{0pt}y() do
        u \leftarrow Q.get_min()
        if v adjacent to u and color[v] = WHITE then
             colour[v] \leftarrow GREY; pred[v] \leftarrow u;
             Q.insert(v, \text{setkey } (v))else
             Q.del_min(); colour[u] \leftarrow \text{Black}end if
    end while
enda prority ky to the des.
```
<span id="page-21-0"></span> $ORO$ 22 / 67

- 3

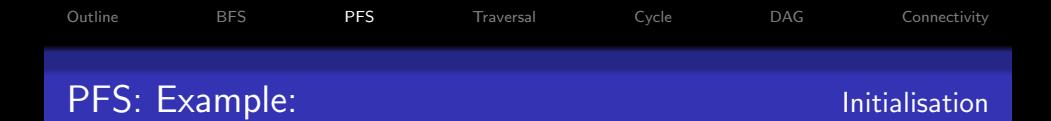

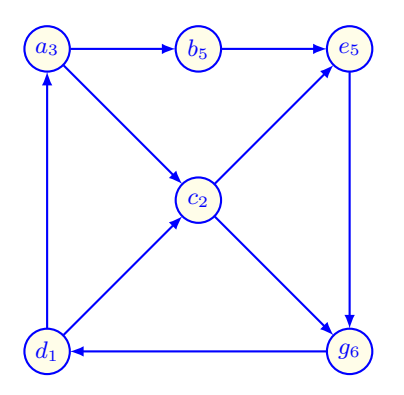

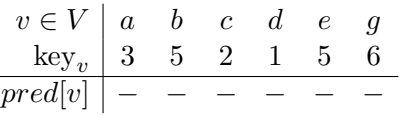

イロト イ団 トイモト イモト

<span id="page-22-0"></span>23 / 67

 $299$ 

**E** 

Priority queue  $Q = \{\}$ 

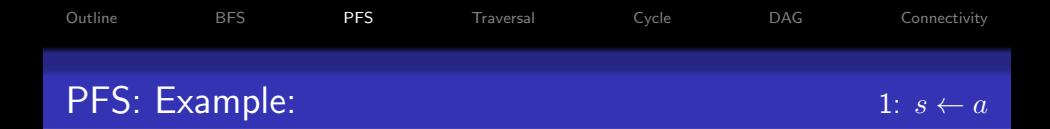

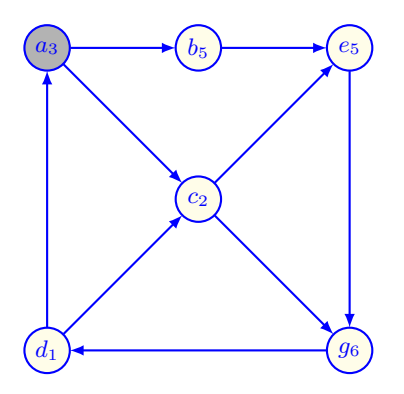

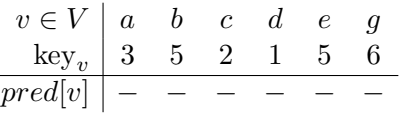

イロメ イ団メ イモメ イモメー

24 / 67

重

 $299$ 

Priority queue  $Q = \{a_3\}$ 

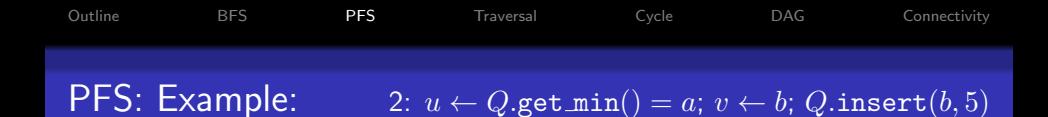

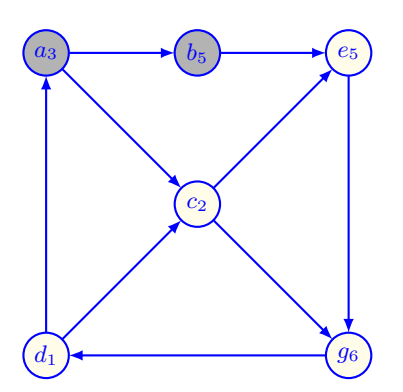

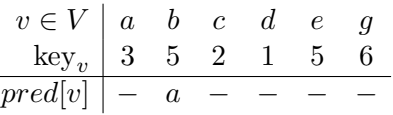

Priority queue  $Q = \{a_3, b_5\}$ 

メロメ メ都 メメ きょうくぼ メー **E**  $299$ 25 / 67

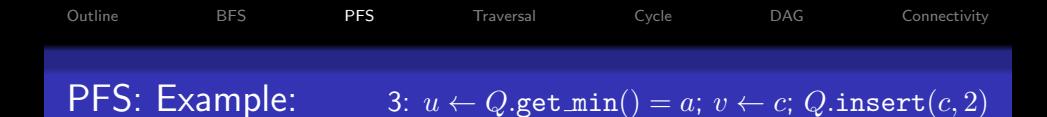

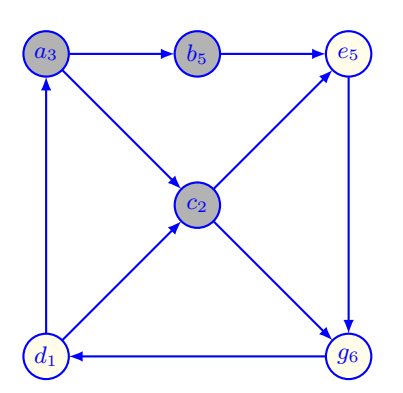

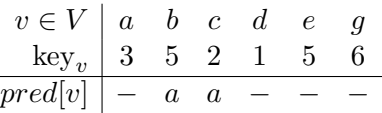

Priority queue  $Q = \{a_3, b_5, c_2\}$ 

メロメ メ都 メメ きょうくぼ メー

26 / 67

B

 $299$ 

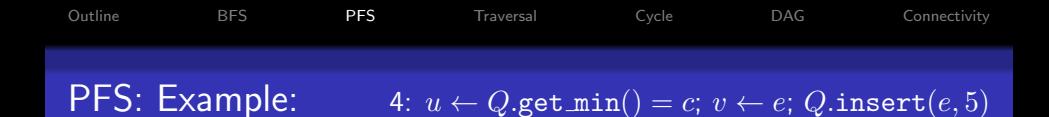

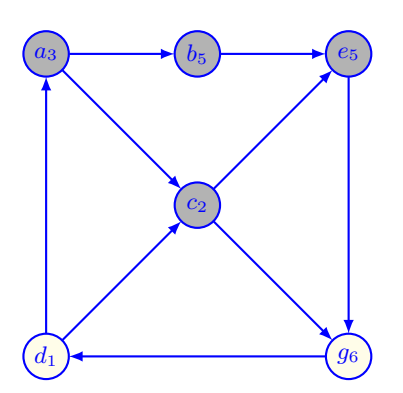

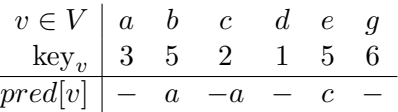

Priority queue  $Q = \{a_3, b_5, c_2, e_5\}$ 

K ロ X K @ X K 경 X X 경 X 시 경

27 / 67

 $2990$ 

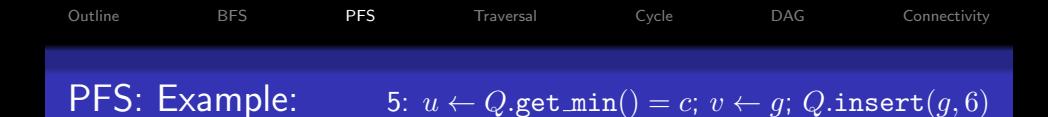

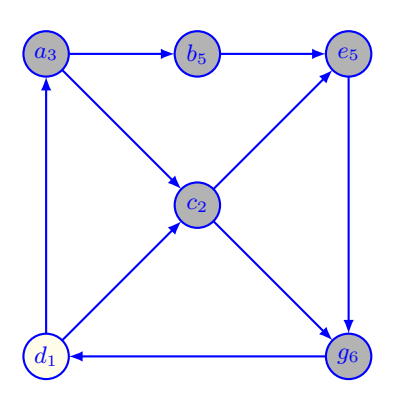

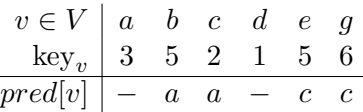

Priority queue  $Q = \{a_3, b_5, c_2, e_5, g_6\}$ 

メロメ メ部 メメ きょうくきょう

28 / 67

B

 $QQ$ 

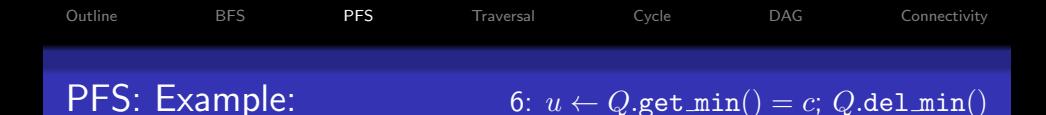

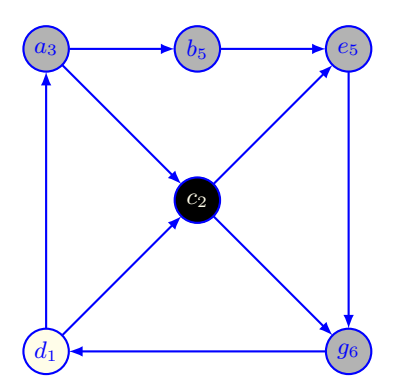

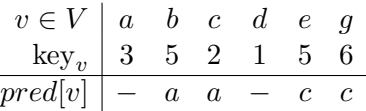

Priority queue  $Q = \{a_3, b_5, e_5, g_6\}$ 

イロメ イ団メ イモメ イモメー

29 / 67

 $2990$ 

**E** 

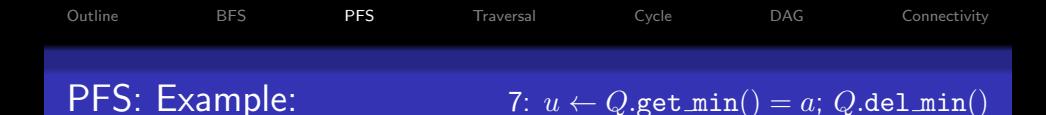

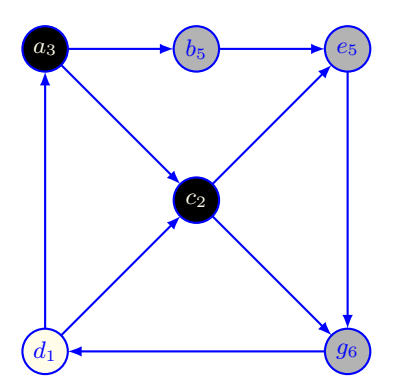

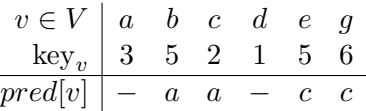

Priority queue  $Q = \{b_5, e_5, g_6\}$ 

イロト 不優 ト 不思 ト 不思 トー 理

30 / 67

 $299$ 

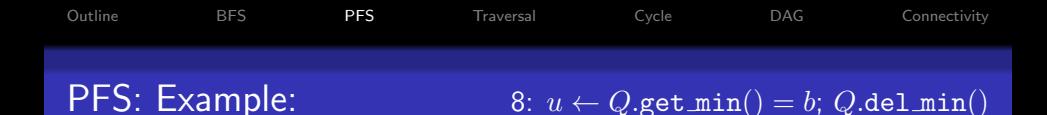

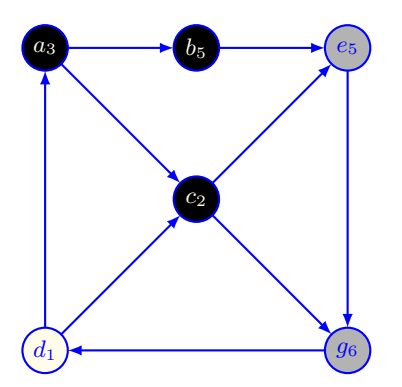

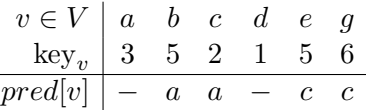

Priority queue  $Q = \{e_5, g_6\}$ 

イロト イ部 トイモト イモトー

31 / 67

 $299$ 

**E** 

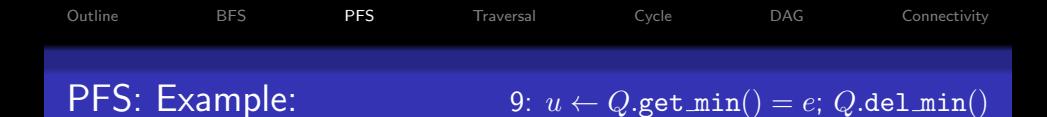

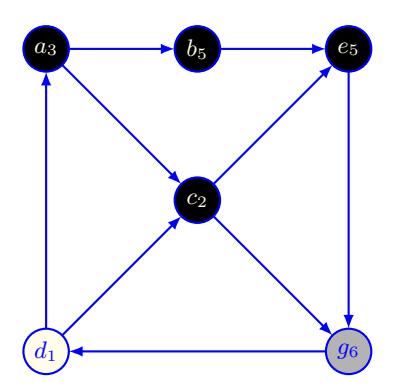

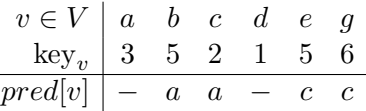

イロト 不優 ト 不思 ト 不思 トー 理

32 / 67

 $299$ 

Priority queue  $Q = \{g_6\}$ 

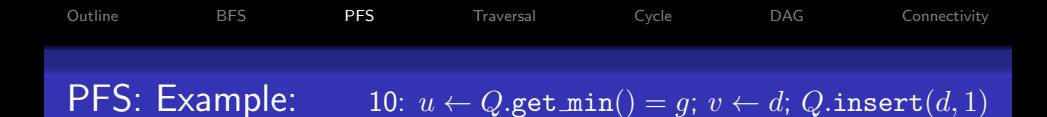

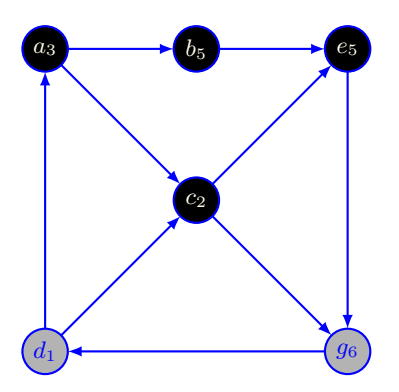

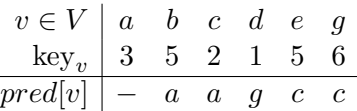

Priority queue  $Q = \{g_6, d_1\}$ 

メロメ メ都 メメ きょうくきょう

33 / 67

 $299$ 

**E** 

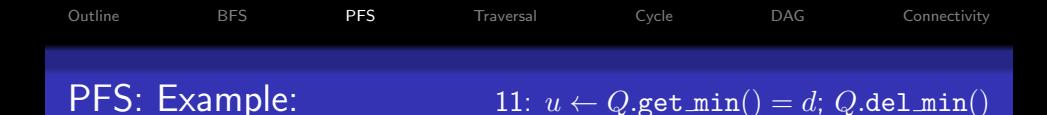

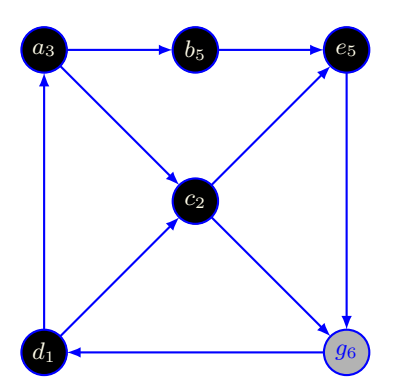

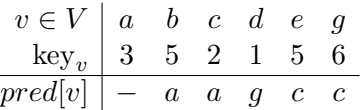

イロト 不優 ト 不思 ト 不思 トー 理

34 / 67

 $299$ 

Priority queue  $Q = \{g_6\}$ 

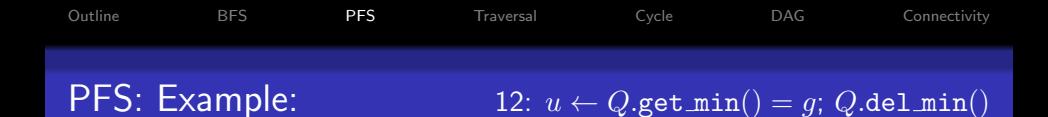

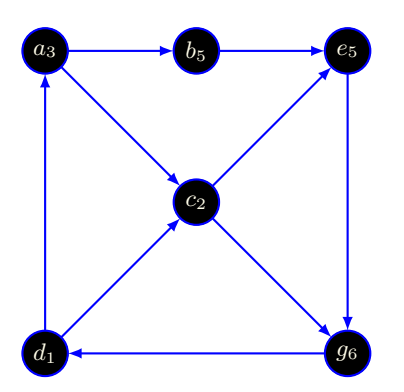

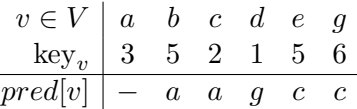

イロト 不優 ト 不思 ト 不思 トー 理

35 / 67

 $299$ 

Priority queue  $Q = \{\}$ 

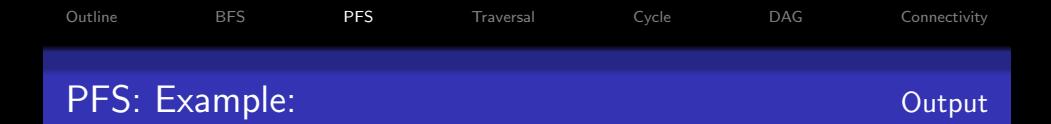

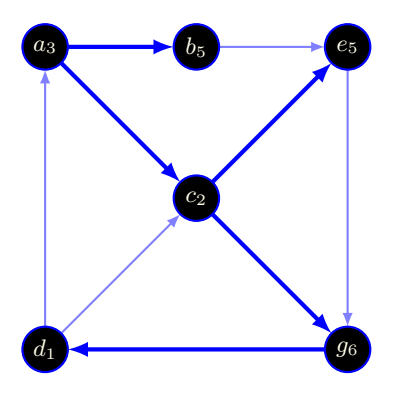

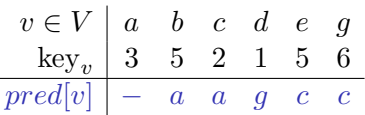

<span id="page-35-0"></span>イロメ イ団メ イモメ イモメー 毛  $299$ 36 / 67
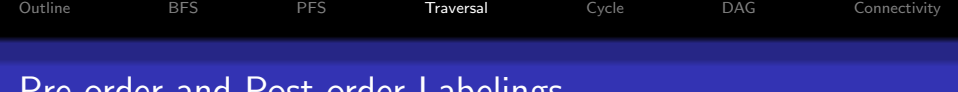

### Pre-order and Post-order Labelings

DFS: gives pre-order and post-order labellings to a digraph:

- Pre-order label the order in which the nodes were turned GREY.
- Post-order label the order in which the nodes were turned BLACK.

<span id="page-36-0"></span>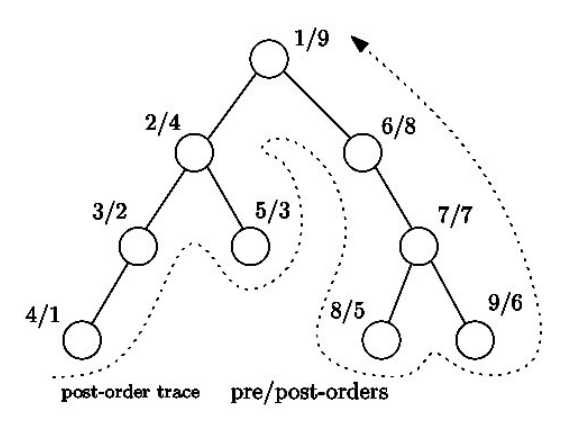

Pre-order: visit a current node, then traverse its subtrees. Post-order: traverse subtrees, then visit their parent node.

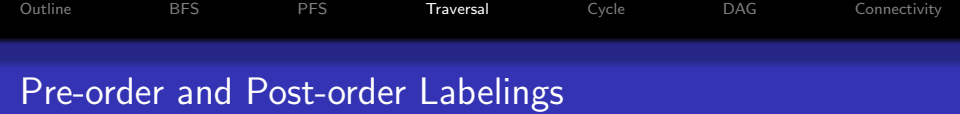

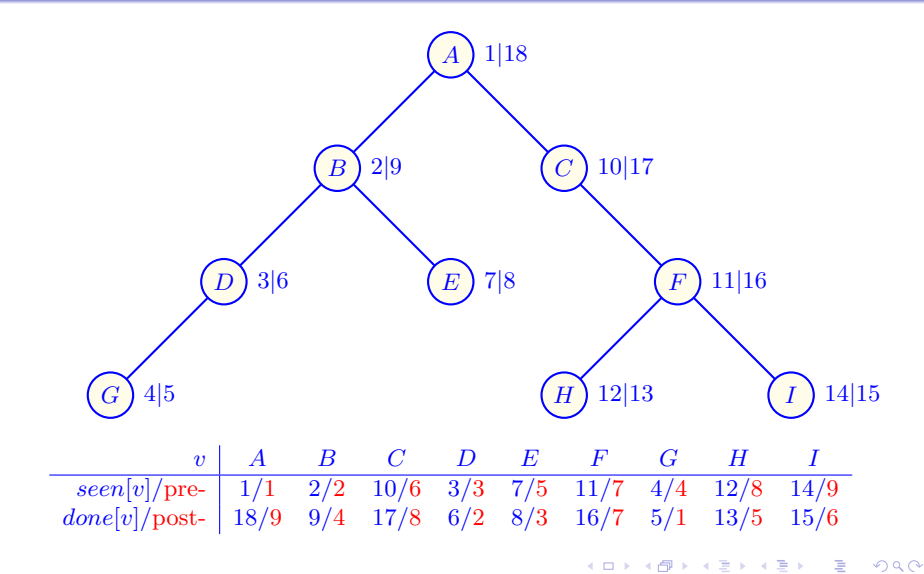

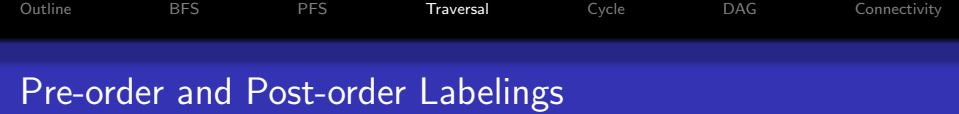

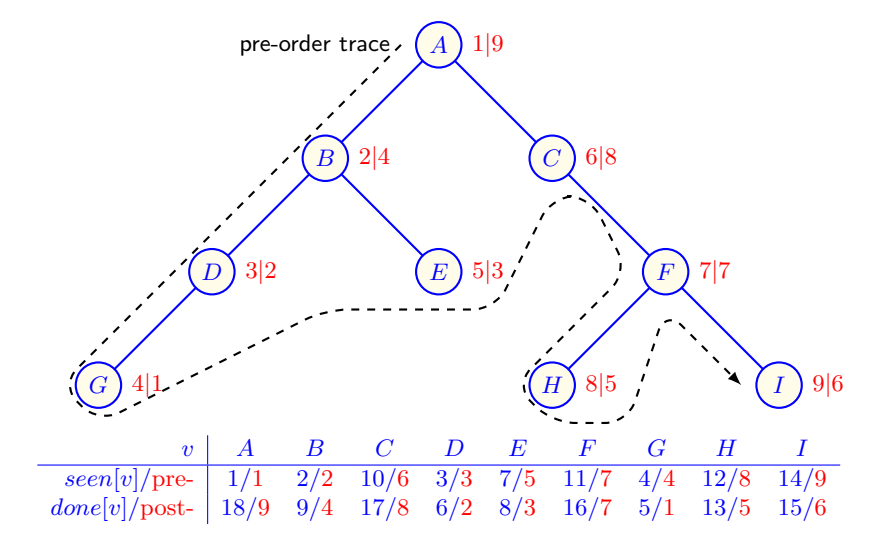

 $\leftarrow$   $\Box$ メタメメ ミメメ ミメ 重  $299$ 39 / 67

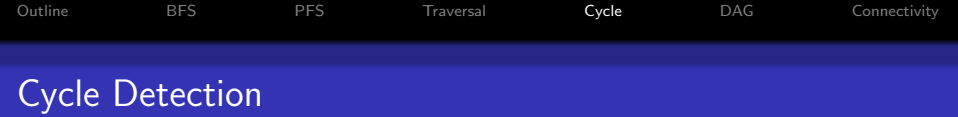

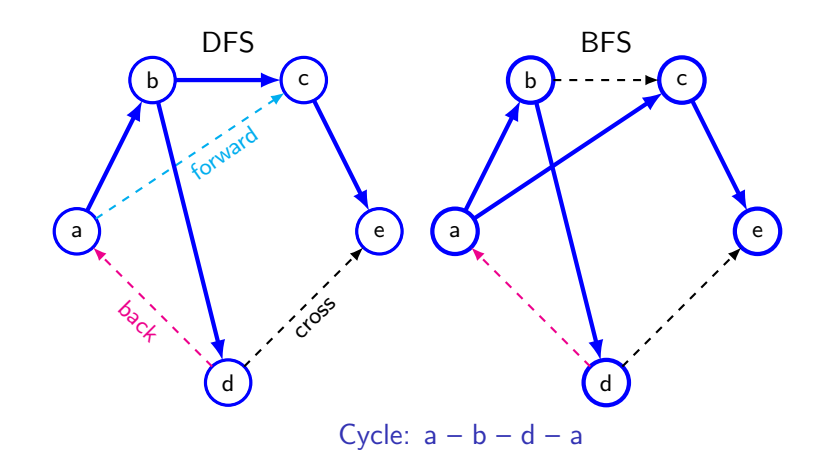

<span id="page-39-0"></span>メロトメ 御 トメ 君 トメ 君 トッ 君  $2990$ 40 / 67

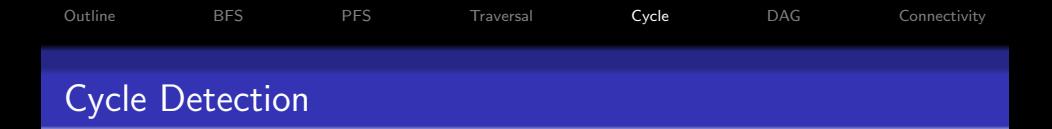

Suppose that there is a cycle in  $G$  and let  $v$  be the node in the cycle visited first by DFS.

- If  $(u, v)$  is an arc in the cycle then it must be a back arc.
- Conversely if there is a back arc, we must have a cycle.
- So a digraph is acyclic iff there are no back arcs from DFS.

An acyclic digraph is called a directed acyclic graph (DAG).

• An acyclic graph is a tree or a forest.

Cycles can also be easily detected in a graph using BFS.

• Finding a cycle of minimum length in a graph is not difficult using BFS (better than DFS).

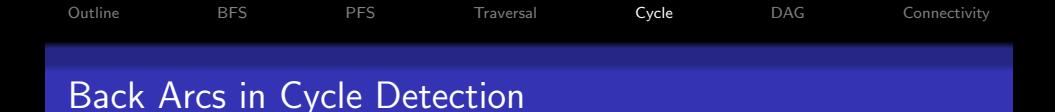

Search forest

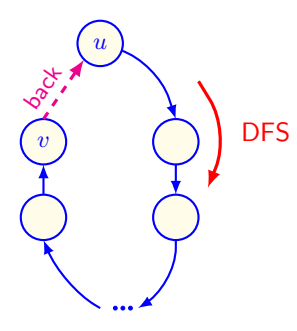

#### Implications of the back arc  $(v, u)$ :

- A directed path from  $u$  to  $v$  exists in a tree of the search forest.
- Hence, there is a directed cycle containing both  $u$  and  $v$ .

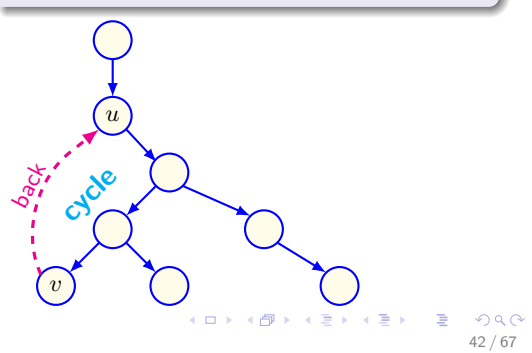

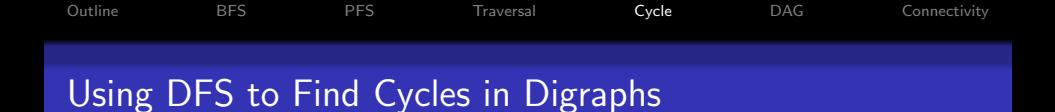

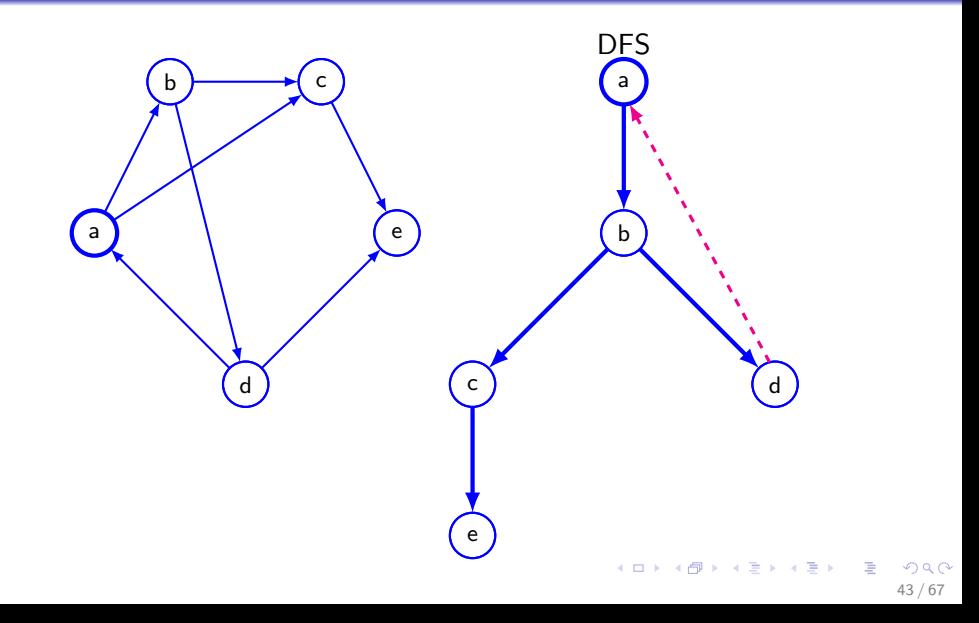

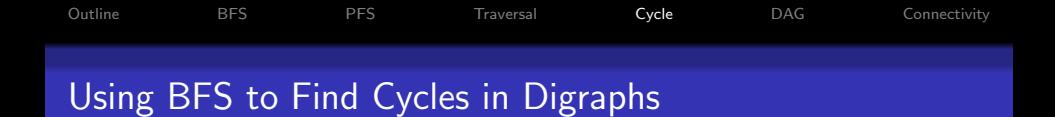

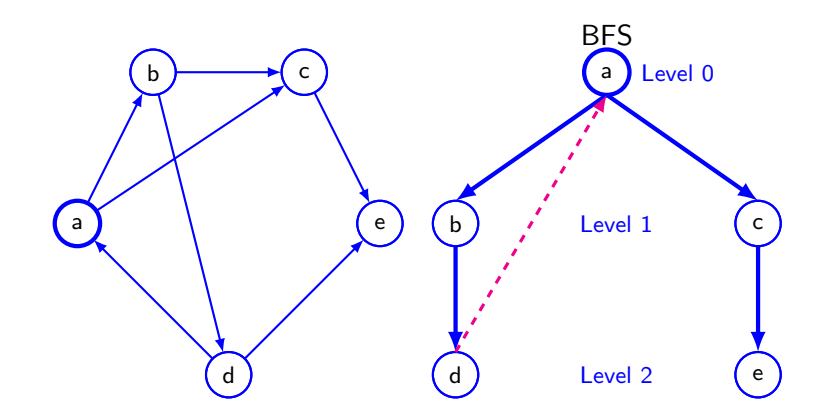

メロメ メ部 メメ きょうくきょう œ  $299$ 44 / 67

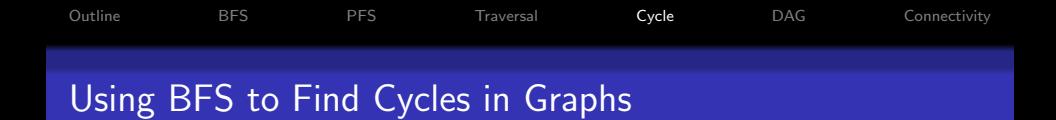

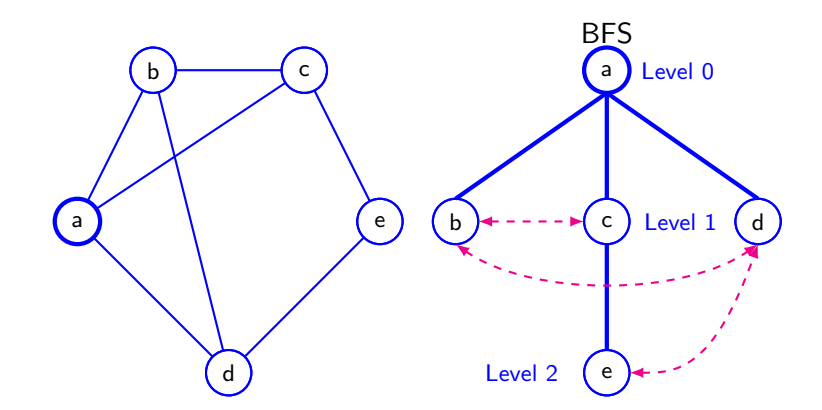

メロメ メ都 メメ きょうくきょう **E**  $299$ 45 / 67

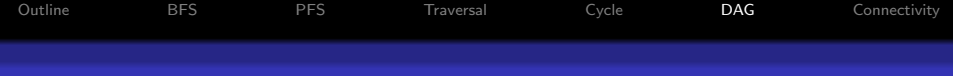

## Digraph to Describe Structure of Arithmetic Expression

Evaluating expressions like

 $(a+b)\times(c-(a+b))\times(-c+d)$ 

in a compiler by describing precedence order:

- Compute  $(a + b)$  and c before  $(c - (a + b))$ .
- Compute  $-c$  before  $(-c+d).$
- Compute  $(a + b) \times (c - (a + b)).$
- Compute the expression.

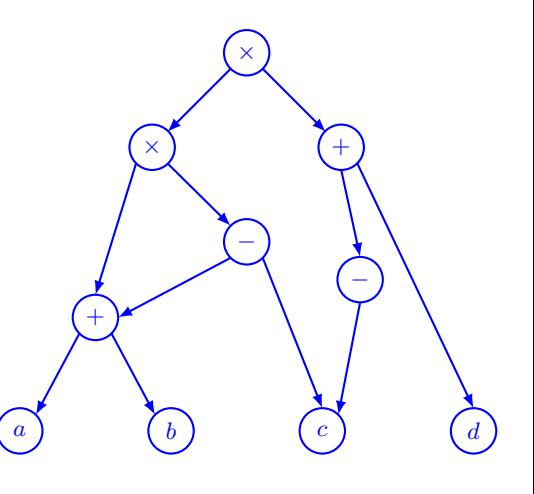

 $\left\{ \begin{array}{ccc} 1 & 0 & 0 \\ 0 & 1 & 0 \end{array} \right.$ 

<span id="page-45-0"></span>46 / 67

 $\Omega$ 

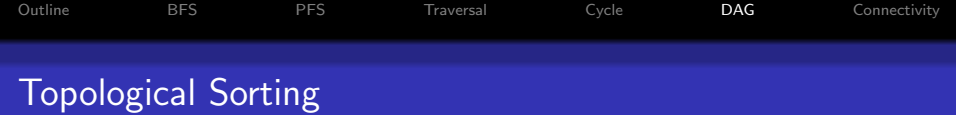

#### Definition 5.9: Topological sort (order), or linear order

of a digraph  $G$  is a linear ordering of all its vertices, such that if  $(u, v) \in E(G)$ , then u appears before v in the ordering.

- **[Theorem 5.11]** Topological sort is possible iff  $G$  is a DAG.
- Main application: scheduling events (arithmetic expressions, university prerequisites, etc).

List of finishing times for DFS, in reverse order, solves the problem: due to no back arcs, each node finishes before anything pointing to it.

- Another solution: zero in-degree sorting: find node of in-degree zero, delete it, and repeat until all nodes listed.
- Is it less efficient than sorting via DFS?

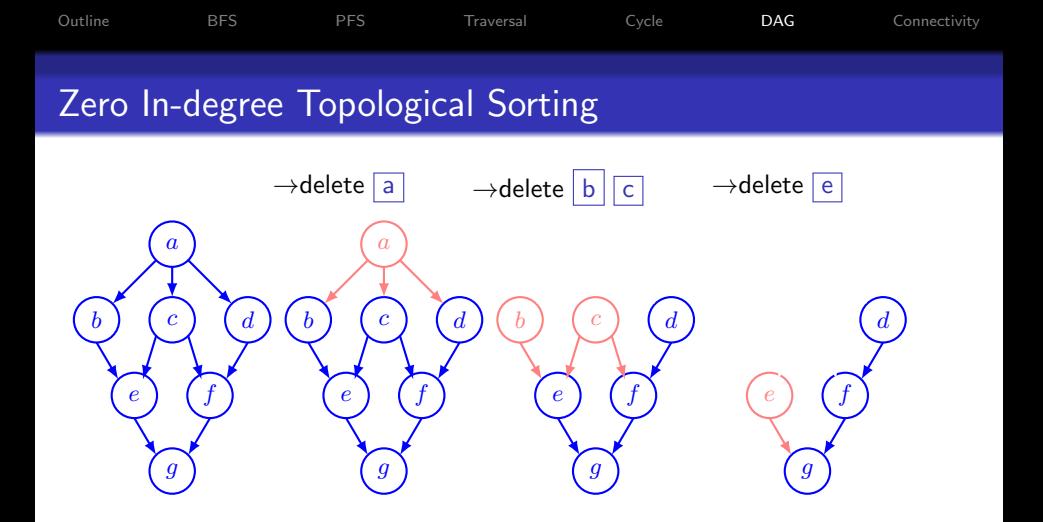

Topological sorting: a b c e d f g

Note that topological sorting is not unique and depends on a selection rule for multiple zero in-degree (i.e., source) nodes.

イロト イ団 トメ きょ メ きょう

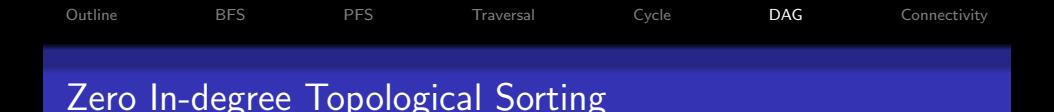

Goals:

- To decide whether a digraph  $G$  has a directed cycle or not.
	- If no zero in-degree node is found at any step, then  $G$  has a directed cycle.
- To find topological sorting of a DAG.

Running time  $O(n^2)$ :

- $n$  steps to delete ongoing zero in-degree nodes one-by-one.
- <span id="page-48-0"></span>• Searching at each step k through all the remaining  $n - k$ nodes to find the first node with zero in-degree.
	- $O(n)$  time complexity of the single step in the average and worst cases.

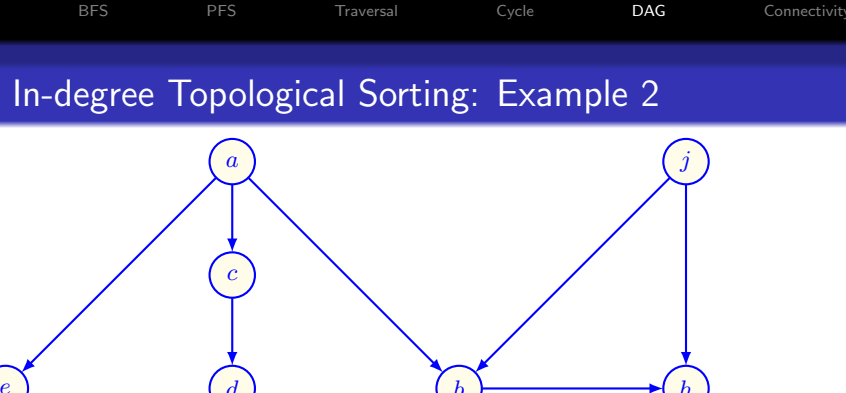

<span id="page-49-0"></span>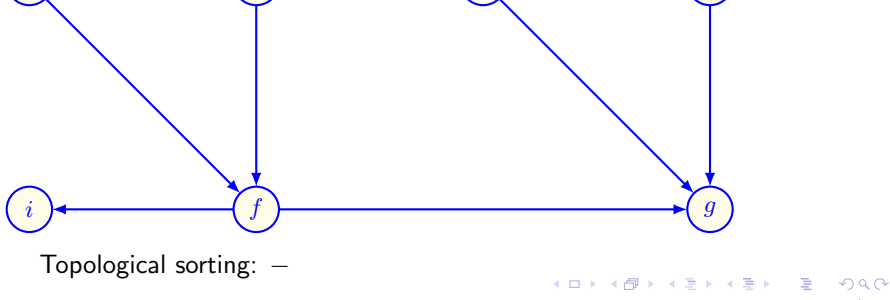

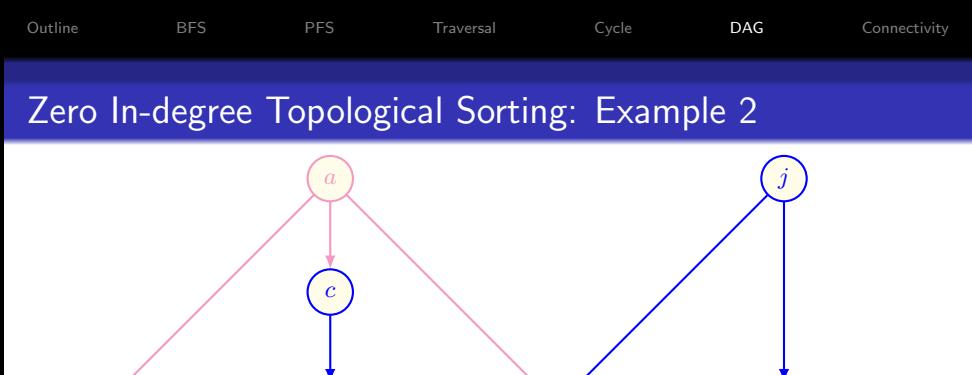

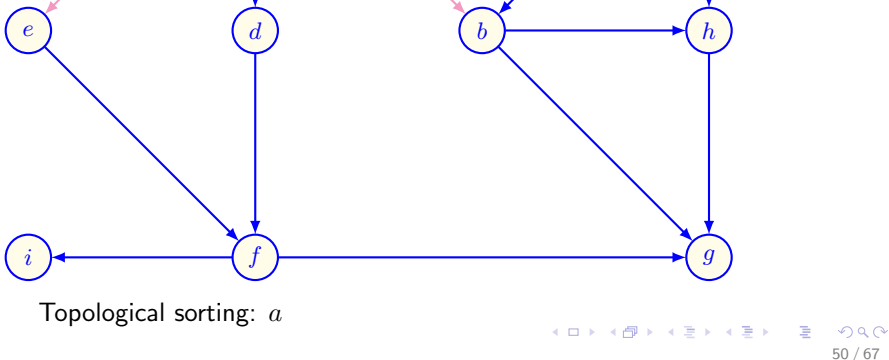

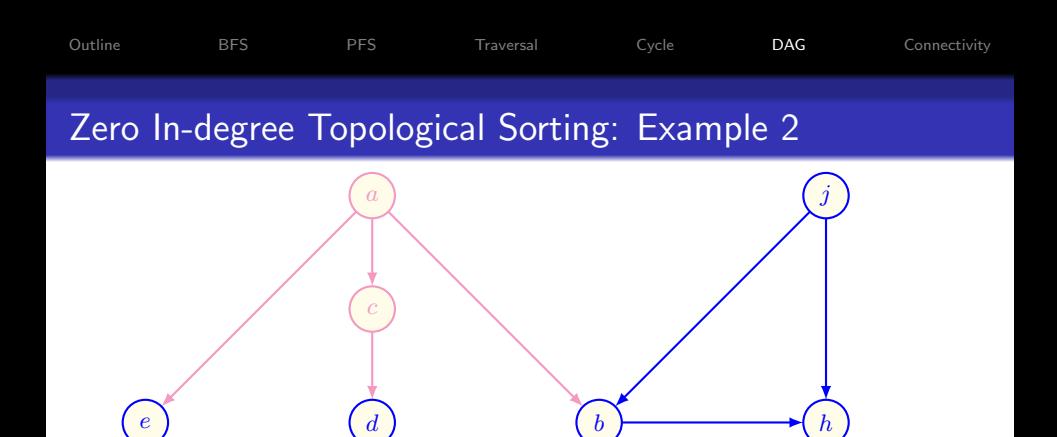

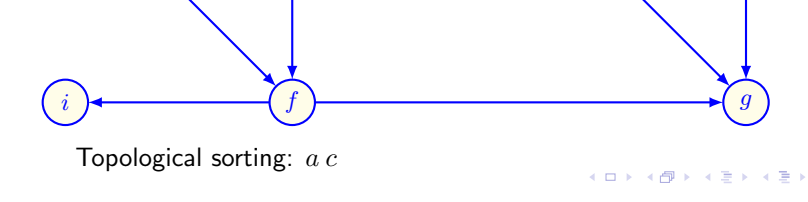

B  $299$ 50 / 67

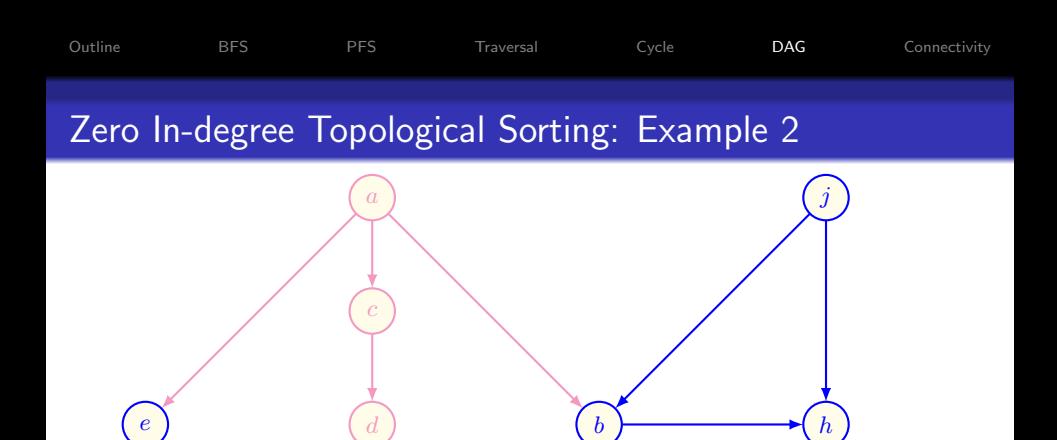

 $i \rightarrow$  (f)  $\rightarrow$  (g)

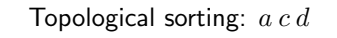

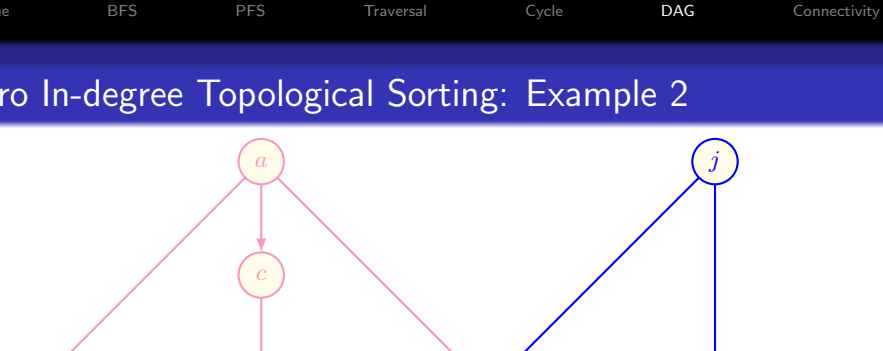

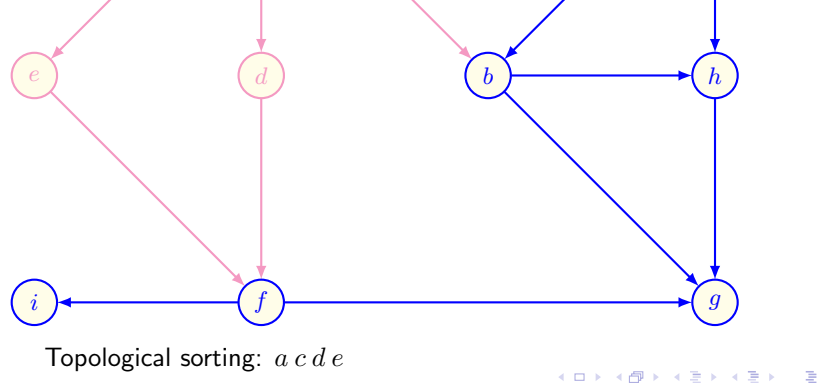

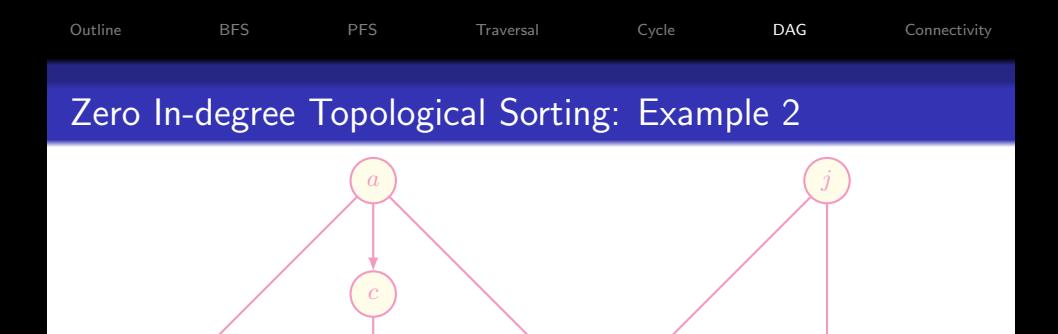

e d d d d d d d  $\begin{pmatrix} d \end{pmatrix}$  (b)  $\begin{pmatrix} b \end{pmatrix}$  (h

 $i \rightarrow$  (f)  $\rightarrow$  (g)

Topological sorting:  $a c d e j$ 

メロメ メ御き メミメ メミメ  $299$ 50 / 67

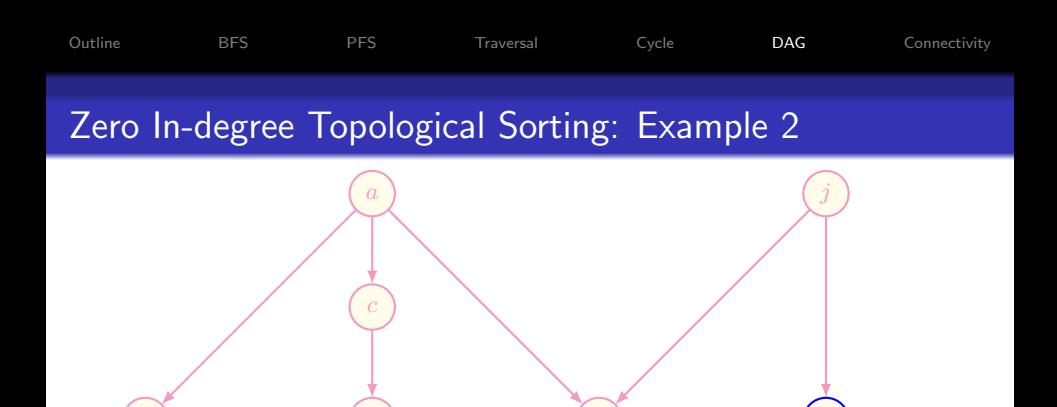

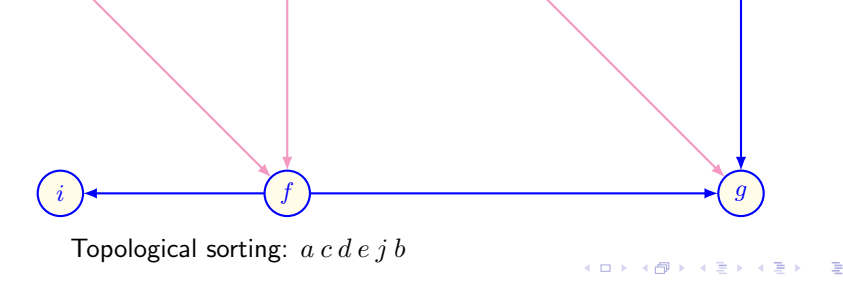

e d d d d d d d d d d  $\begin{pmatrix} b \end{pmatrix}$  and  $\begin{pmatrix} b \end{pmatrix}$  and  $\begin{pmatrix} b \end{pmatrix}$ 

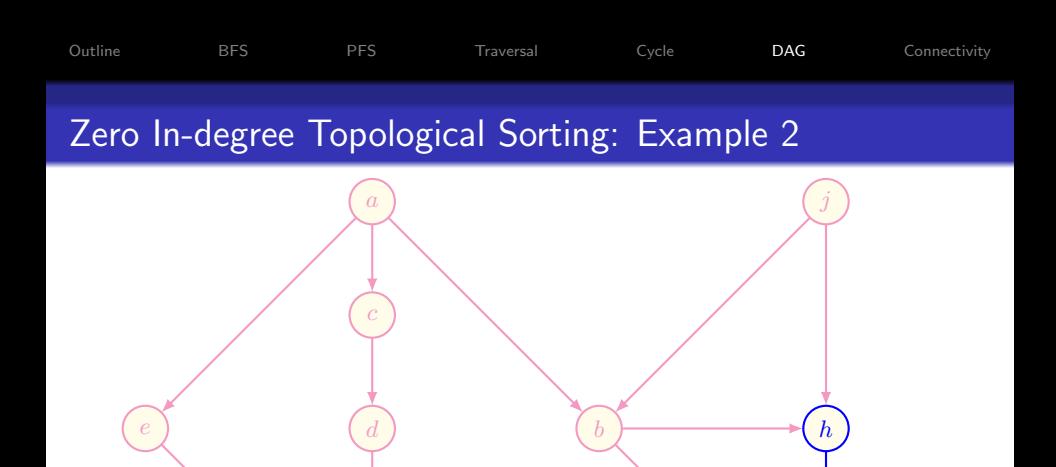

 $i$  )

Topological sorting:  $a c d e j b f$ 

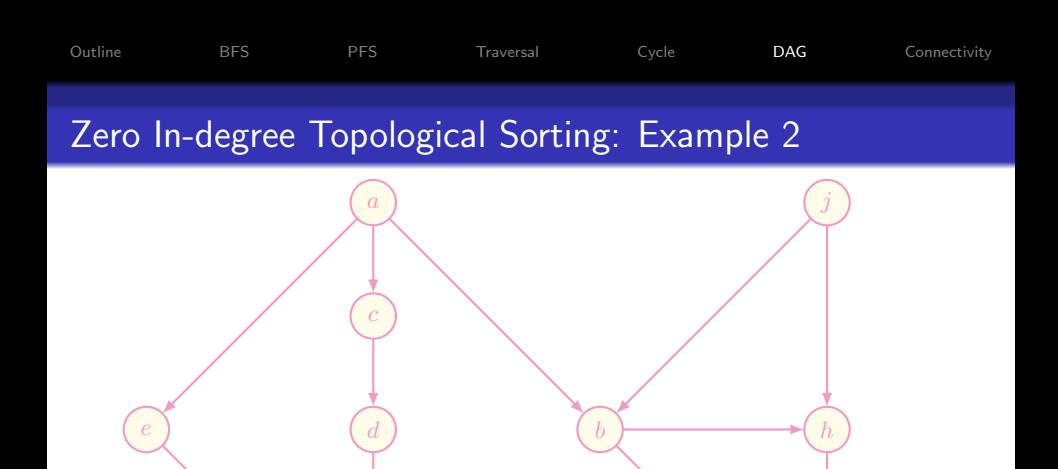

 $i$  )

Topological sorting:  $a c d e j b f h$ 

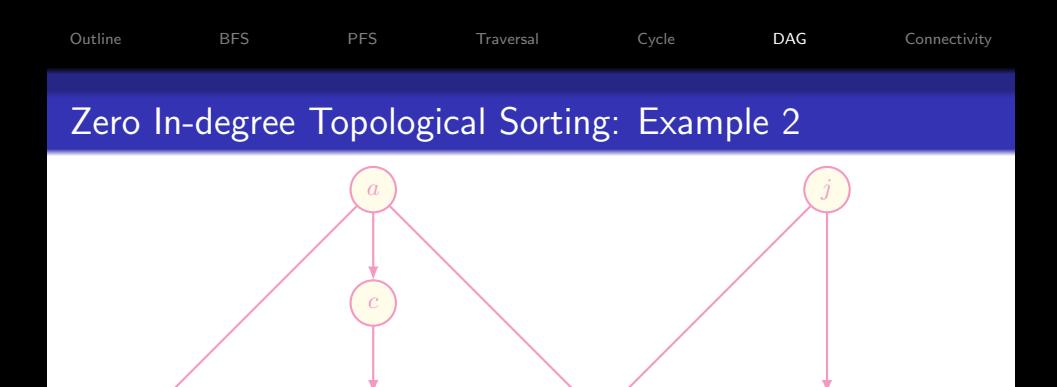

e d d d d d d d d d d  $\begin{pmatrix} b \end{pmatrix}$ 

 $i$  )

<span id="page-58-0"></span>50 / 67

 $299$ 

**K ロ ト K 御 ト K 澄 ト K 差 ト** 

Topological sorting:  $a c d e j b f h g$ 

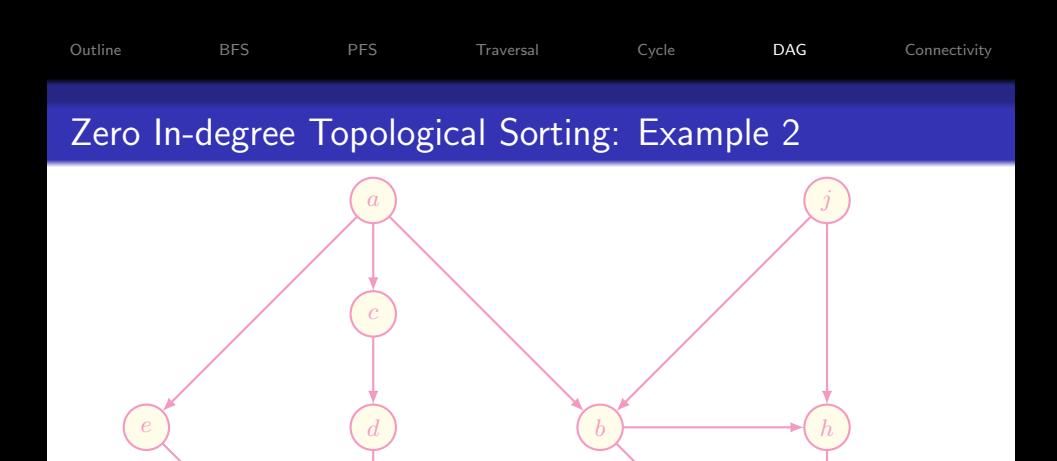

Topological sorting:  $a c d e j b f h g i$  (it is no[t u](#page-58-0)[niq](#page-60-0)[u](#page-48-0)[e!](#page-49-0)[\)](#page-59-0)

 $i$  )

<span id="page-59-0"></span> $299$ 50 / 67

 $\geq$  ).

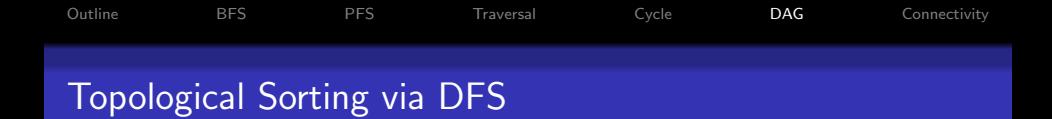

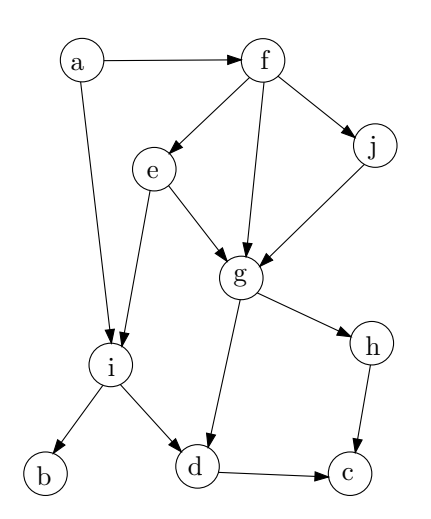

$$
V = \{a, b, c, d, e, f, g, h, i, j\}
$$

$$
E = \{ (a, i), (a, f),\n(i, b), (i, d),\n(f, e), (f, g), (f, j),\n(e, i), (e, g),\n(j, g),\n(g, d), (g, h),\n(d, c),\n(h, c)\}
$$

メロメ メ御き メミメ メミメ

<span id="page-60-0"></span>51 / 67

 $299$ 

E

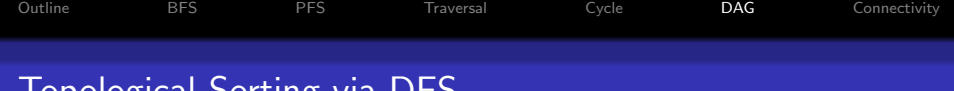

# Topological Sorting via DFS

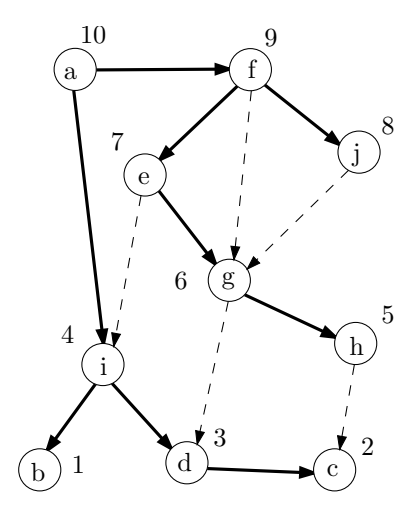

$$
V \quad = \quad \{ \mathrm{a}, \mathrm{b}, \mathrm{c}, \mathrm{d}, \mathrm{e}, \mathrm{f}, \mathrm{g}, \mathrm{h}, \mathrm{i}, \mathrm{j} \}
$$

$$
E = \{ (a, i), (a, f),\n(i, b), (i, d),\n(f, e), (f, g), (f, j),\n(e, i), (e, g),\n(j, g),\n(g, d), (g, h),\n(d, c),\n(h, c) \}
$$

Theorem 5.13: Listing the nodes of a DAG  $\overline{G}$  in reverse order of DFS finishing times yields a topological order of  $G$ .

#### Proof.

No arc  $(u, v) \in E$  is a back arc in a DAG  $G$ , and it holds that  $done[u] > done[v]$  for all other arcs, so  $u$  will be listed before  $v$ .

> $\left\{ \begin{array}{ccc} 1 & 0 & 0 \\ 0 & 1 & 0 \end{array} \right\}$  ,  $\left\{ \begin{array}{ccc} 0 & 0 & 0 \\ 0 & 0 & 0 \end{array} \right\}$  ,  $\left\{ \begin{array}{ccc} 0 & 0 & 0 \\ 0 & 0 & 0 \end{array} \right\}$  $QQ$ 51 / 67

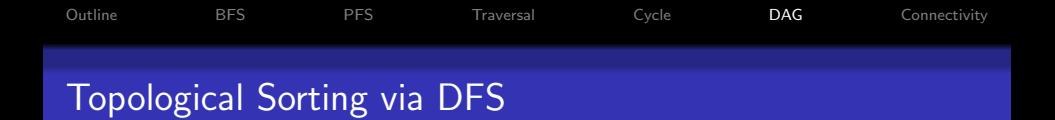

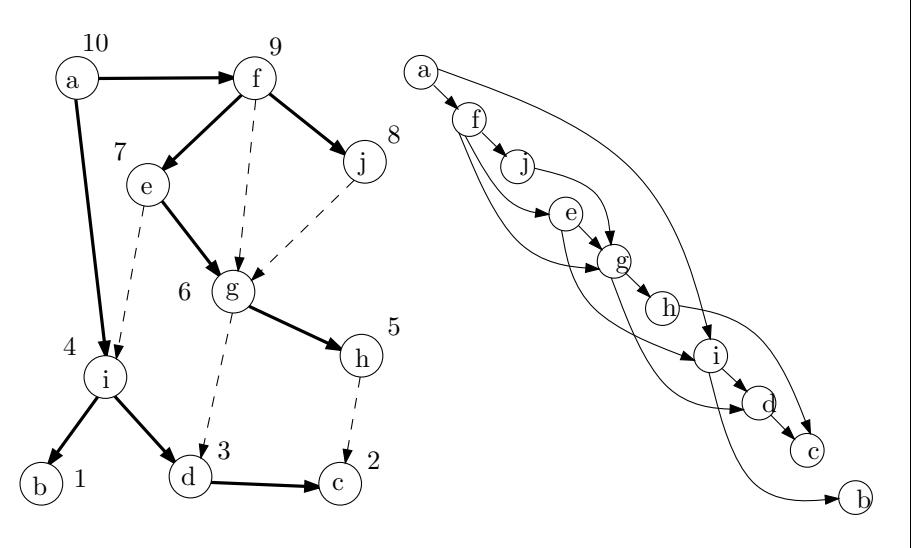

メロト メ御 トメ ミト メミト  $299$ 51 / 67

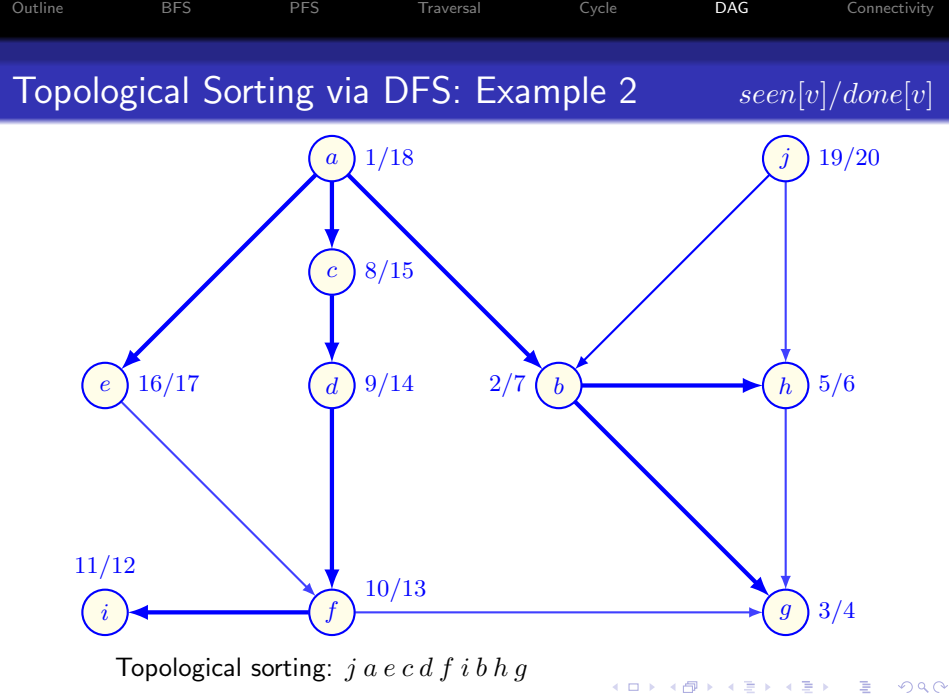

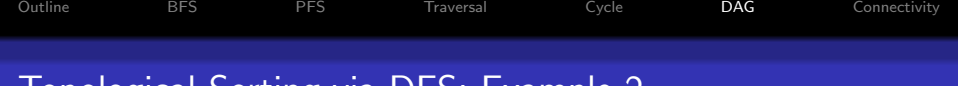

### Topological Sorting via DFS: Example 2

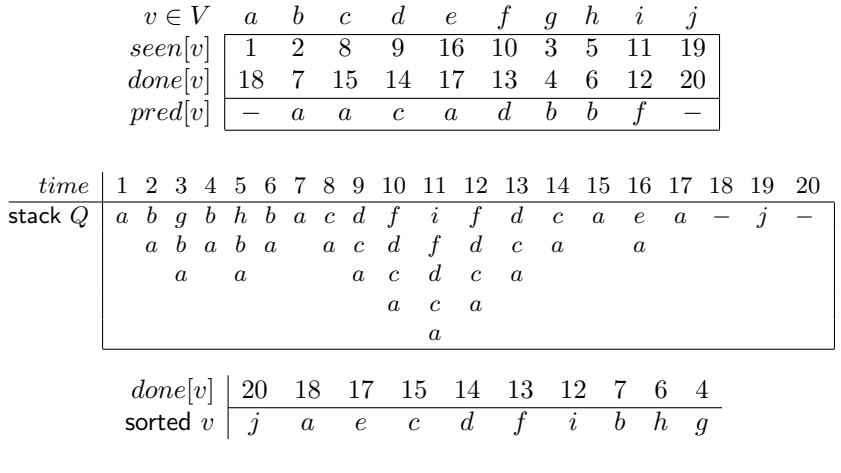

K ロ X (個) X (目) X (目) X (目) 2 (の) Q (V)

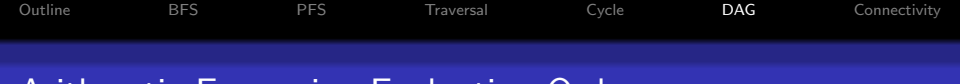

#### Arithmetic Expression Evaluation Order

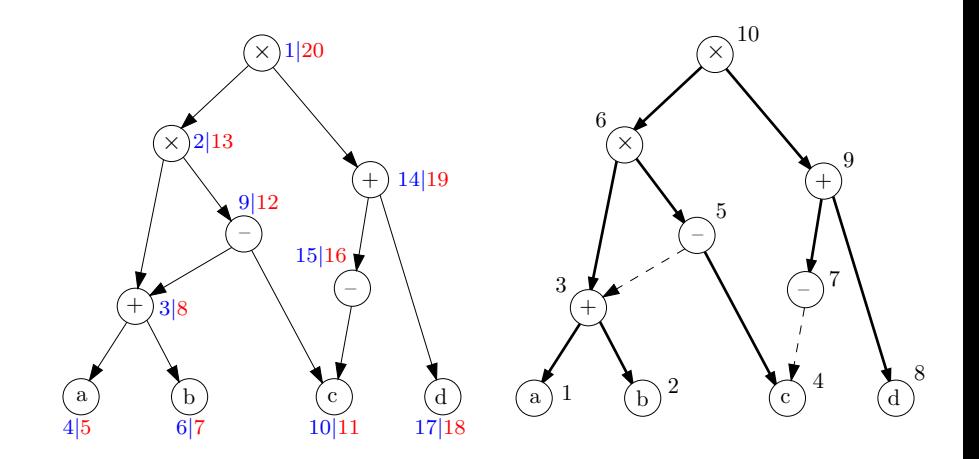

 $(a + b) \times (c - (a + b)) \times (-c + d)$ 

イロト 不優 ト 不思 ト 不思 トー 理  $299$ 54 / 67

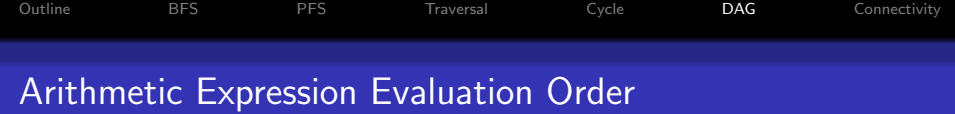

#### Parentheses-free normal Polish, or prefix mathematical notation:

each operator is placed before its operands, e,g.,  $+yx$ ,  $-yx$ , or  $\times yx$ , in contrast to the common infix notation  $x + y$ ,  $x - y$ , or  $x \times y$ , respectively.

See, e.g., https://en.wikipedia.org/wiki/Polish\_notation

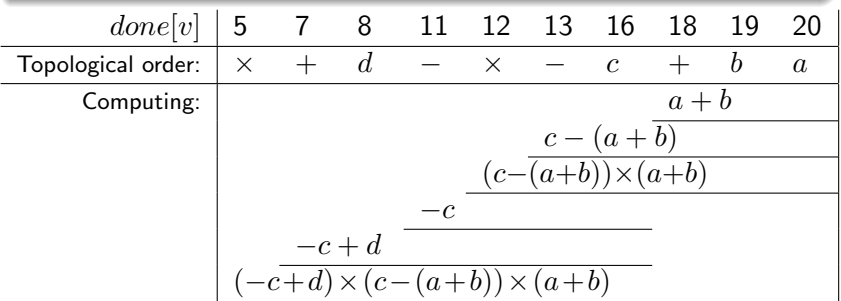

Interpreters of the LISP and other programming languages use the prefix (or the equally parentheses-free postfix) notation as a syntax for math expressions.  $(0 \times 40) \times 40$ 

 $2990$ 55 / 67

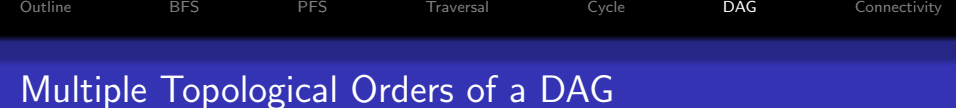

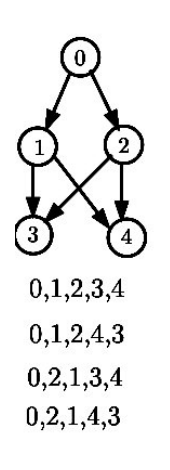

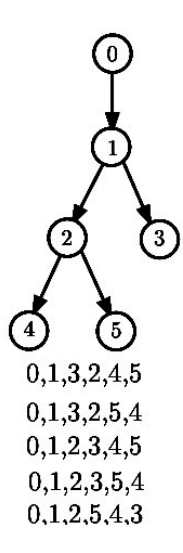

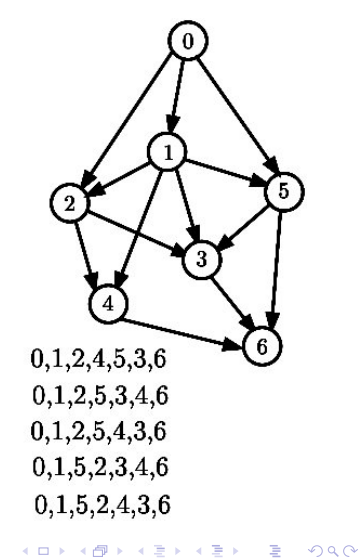

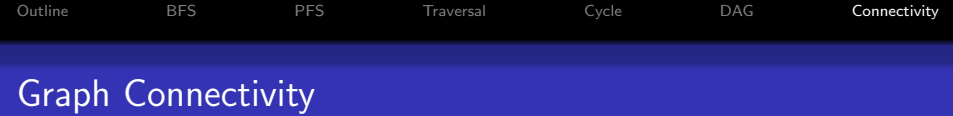

Definition 5.14: A graph  $G = (V, E)$  is **connected** if there is a path between each pair of its vertices  $u, v \in V$ .

- A graph  $G$  is **disconnected** if it is not connected.
- The maximum induced connected subgraphs are called the components of  $G$ .

#### Theorem 5.17:

The connected components of a graph  $G$  are precisely the subgraphs spanned by the trees in the search forest obtained after DFS or BFS is run on  $G$ .

<span id="page-68-0"></span>The number of components  $\leftarrow$  the number of times the search chooses a root. 

# [Outline](#page-1-0) [BFS](#page-2-0) [PFS](#page-19-0) [Traversal](#page-36-0) [Cycle](#page-39-0) [DAG](#page-45-0) [Connectivity](#page-68-0) Nice DFS Application: Strong Components

- Nodes  $v$  and  $w$  are mutually reachable if there is a path from  $v$  to  $w$  and a path from  $w$  to  $v$ .
- Nodes of a digraph divide up into disjoint subsets of mutually reachable nodes, which induce **strong components**.
	- For a graph, a strong component is called just a component.
	- (Strong) components are precisely the equivalence classes under the mutual reachability relation.
- A digraph is strongly connected if it has only one strong component.
	- Components of a graph are found easily by BFS or DFS: each tree spans a component.
	- However, this does not work well for a digraph, which may have a connected underlying graph yet not be strongly connected.
	- A new idea is needed.

[Outline](#page-1-0) [BFS](#page-2-0) [PFS](#page-19-0) [Traversal](#page-36-0) [Cycle](#page-39-0) [DAG](#page-45-0) [Connectivity](#page-68-0)

# Strongly Connected Components of a Digraph

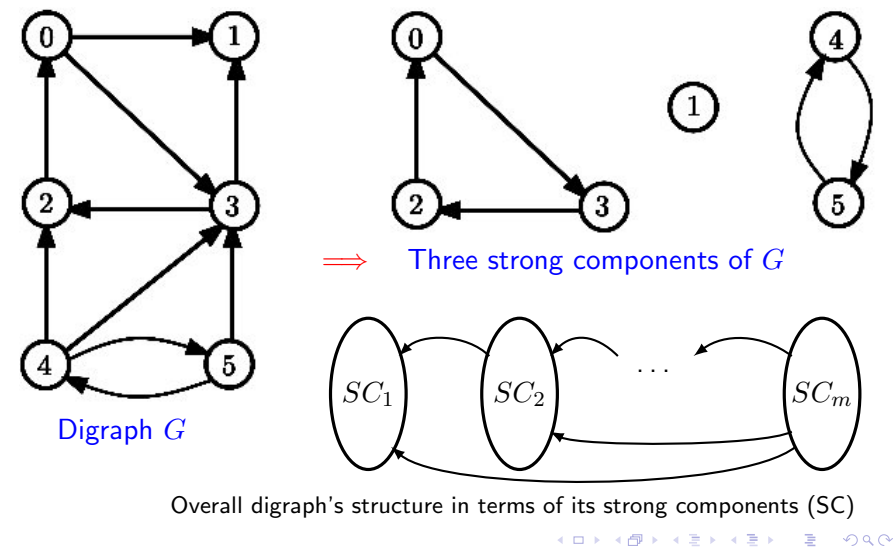

# [Outline](#page-1-0) [BFS](#page-2-0) [PFS](#page-19-0) [Traversal](#page-36-0) [Cycle](#page-39-0) [DAG](#page-45-0) [Connectivity](#page-68-0) Strongly Connected Components Algorithm

- Run DFS on  $G$ , to get depth-first forest  $F$ .
- Run DFS on reverse digraph  $G_r$  (with all reversed arcs).
	- Get forest  $F_r$  by choosing root from unseen nodes finishing latest in F.
- Suppose a node v in tree of  $F_r$  with root w.
	- Consider the four possibilities in  $F$ :
		- **1** seen[w]  $\langle$  seen[v]  $\langle$  done[v]  $\langle$  done[w]
		- 2  $seen[w] < done[w] < seen[v] < done[v]$
		- $\bullet$  seen[v]  $\lt$  seen[w]  $\lt$  done[w]  $\lt$  done[v]
		- $\bullet$  seen[v]  $\lt$  done[v]  $\lt$  seen[w]  $\lt$  done[w]
	- By root choice,  $2^{nd}$  and  $3^{rd}$  impossible; by root choice and since w reachable from  $v$  in  $G$ . 4<sup>th</sup> impossible.
- So v is descendant of w in F, and  $v, w$  are in the same strong component.
- The converse is easy.
Digraph G

Digraph  $G_r$ 

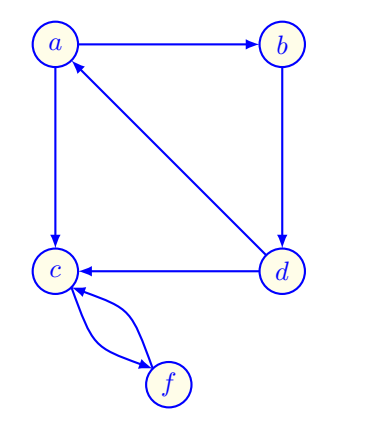

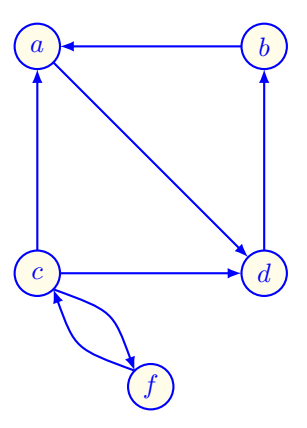

イロト イ部 トメ ミト メミト 一毛  $299$ 61 / 67

#### Strongly Connected Components: Example 1

Digraph G: DFS  $seen[v] | done[v]$ 

Digraph  $G_r$ 

62 / 67

 $QQ$ 

メロメ メ部 メメ きょうくきょう

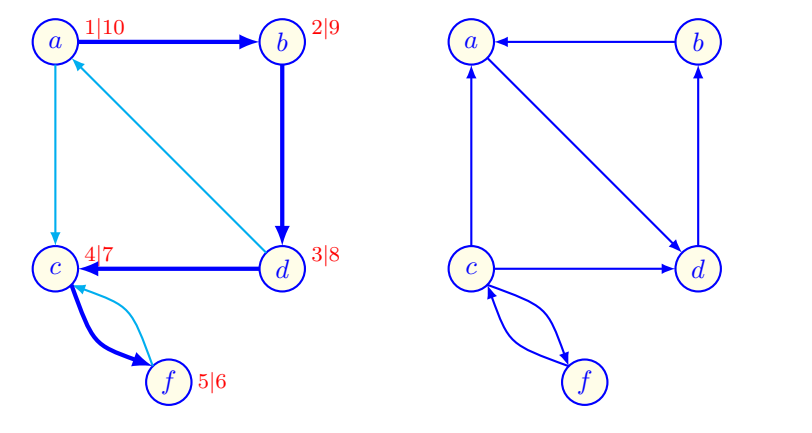

[Outline](#page-1-0) [BFS](#page-2-0) [PFS](#page-19-0) [Traversal](#page-36-0) [Cycle](#page-39-0) [DAG](#page-45-0) [Connectivity](#page-68-0)

 $v_{done[v]} \Leftrightarrow \{a_{10}; b_9, ; d_8; c_7; f_6\}$ 

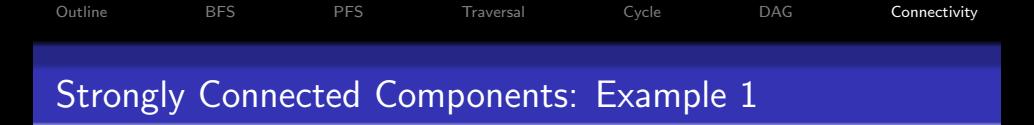

Digraph G

Digraph  $G_r$ : DFS

63 / 67

B

 $2990$ 

イロト イ団 トメ きょ メ きょう

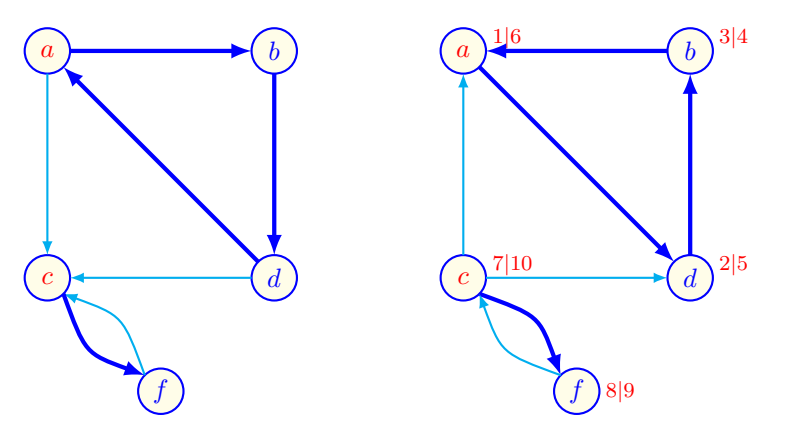

Two components:  $\{\{a,d,b\},\{c,f\}\}\$ 

Digraph G

Digraph  $G_r$ 

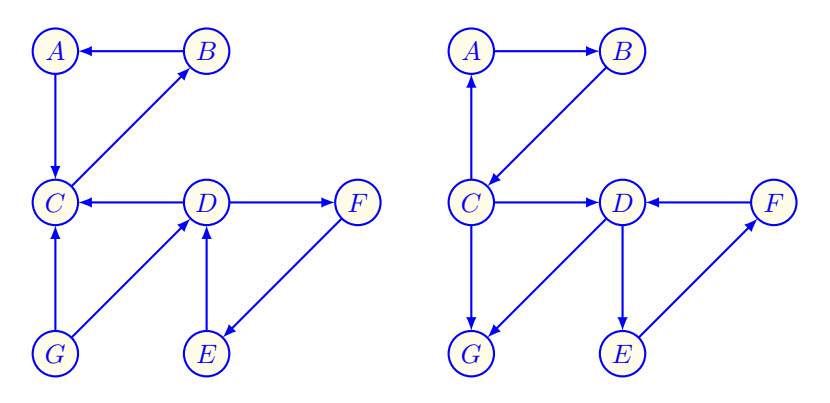

イロメ イ団メ イモメ イモメー **E**  $299$ 64 / 67

Digraph G: DFS

Digraph  $G_r$ 

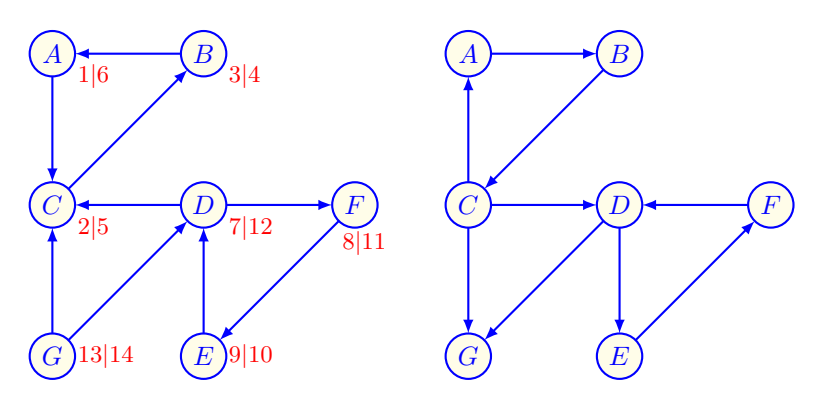

 $v_{done[v]} \Leftrightarrow \{G_{14}; D_{12}, F_{11}, E_{10}, A_6, C_5, B_4\}$ 

Digraph G

Digraph  $G_r$ : DFS

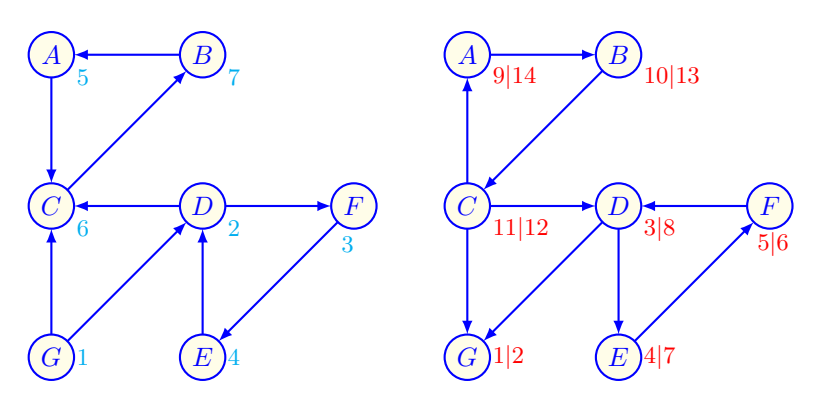

Three components:  $\{\{G\}, \{D, F, E\}, \{A, B, C\}\}\$ 

Digraph G

Digraph  $G_r$ 

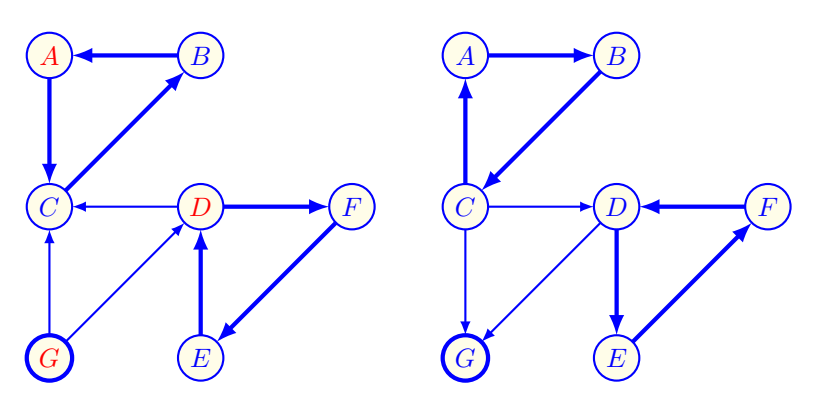

Three components:  $\{\{G\}, \{D, F, E\}, \{A, B, C\}\}$